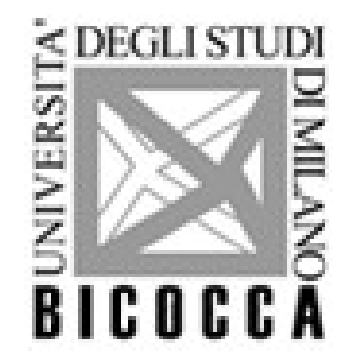

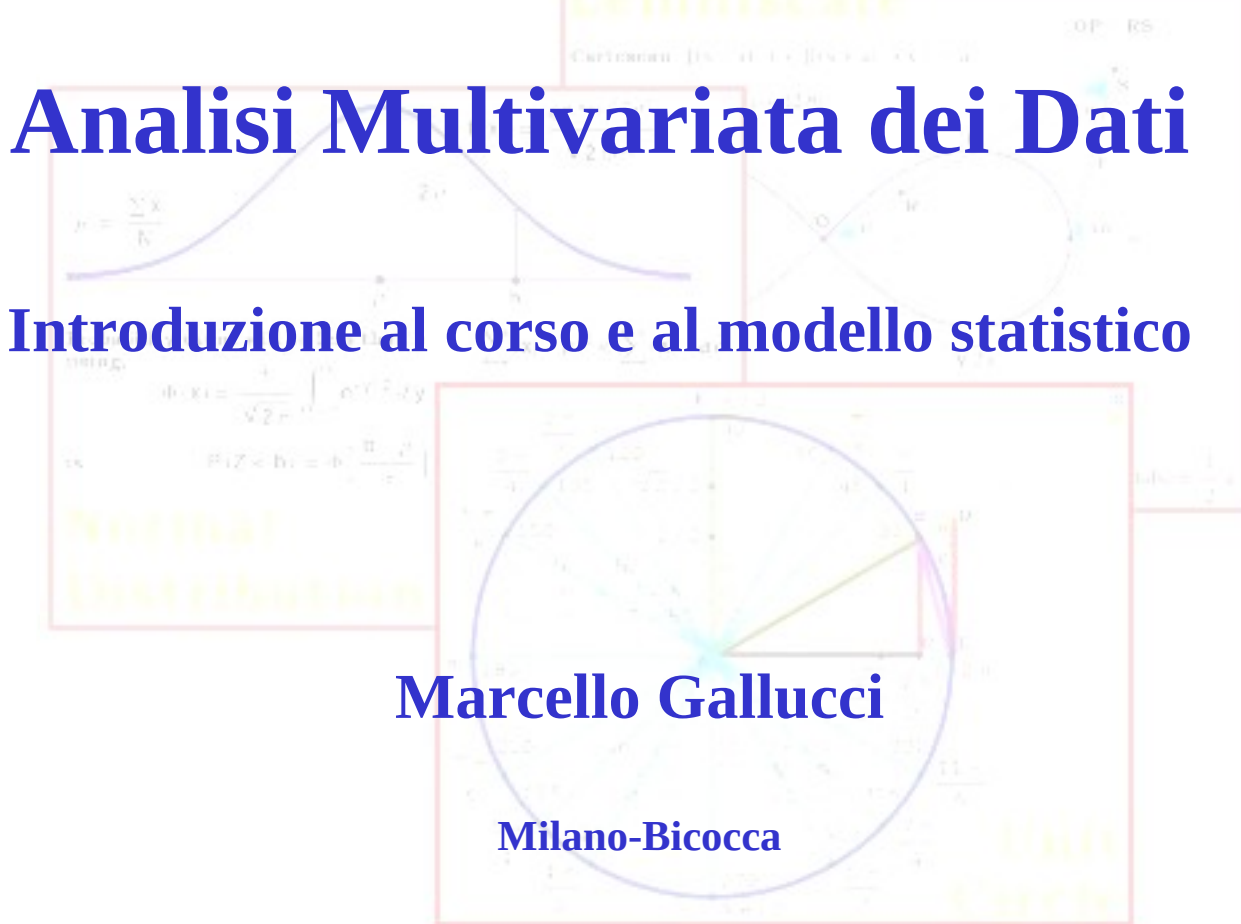

**A M D**

#### Programma Odierno

#### I numeri del corso

Programma del corso

Concetti Statistici Introduttivi

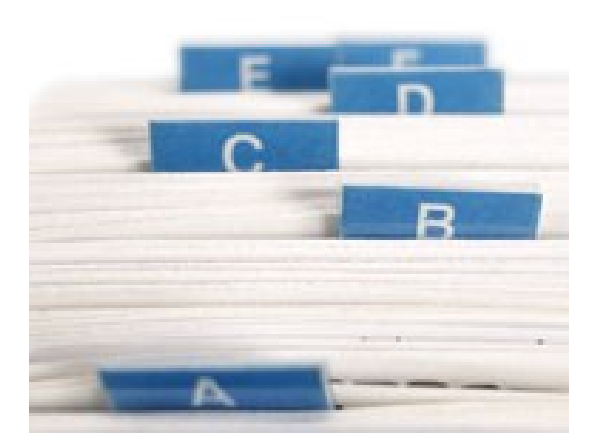

#### Numeri del Corso

• 21 lezioni, 2 ore l'una (a parte le pause)

**18** ore di esercitazioni

• 2 appelli a sessione + recuperi

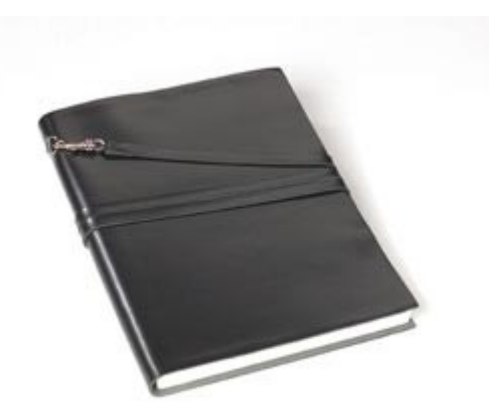

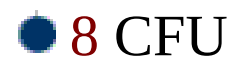

## Stile del Corso

#### Enfasi sui concetti

Enfasi sul ragionamento statistico

Minimo utilizzo di formule

Utilizzo di software per i calcoli

Enfasi sulla interpretazione dei risultati

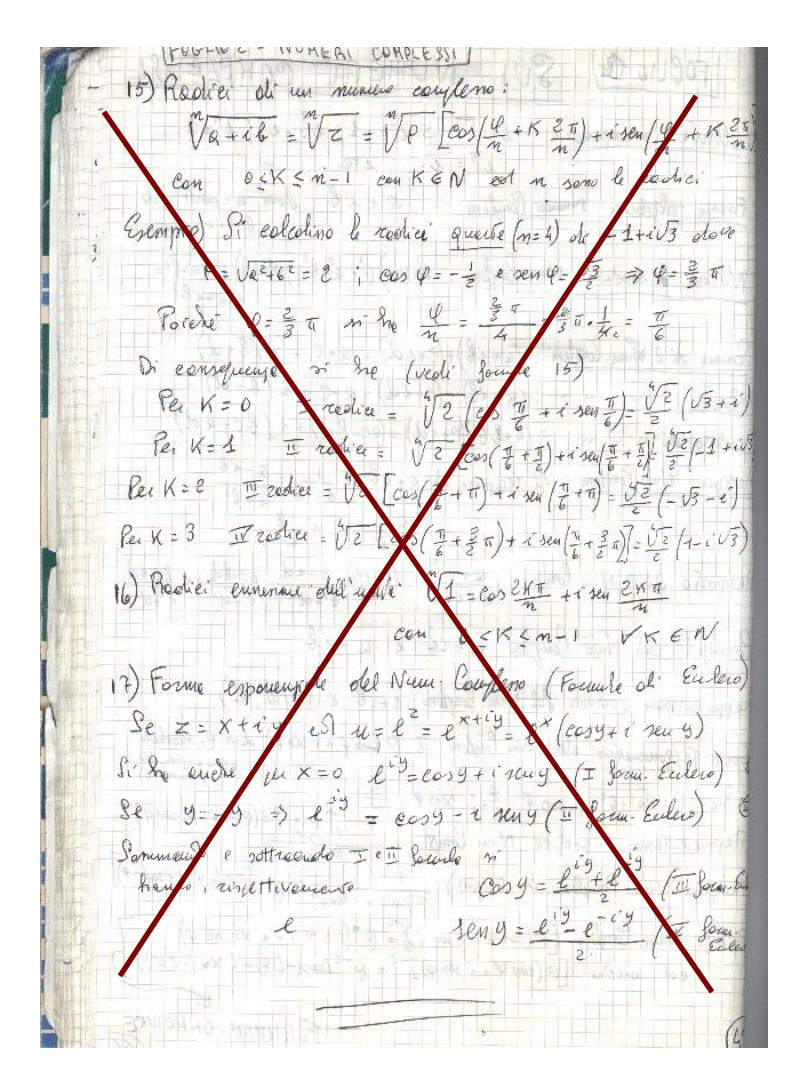

## Software Statistico

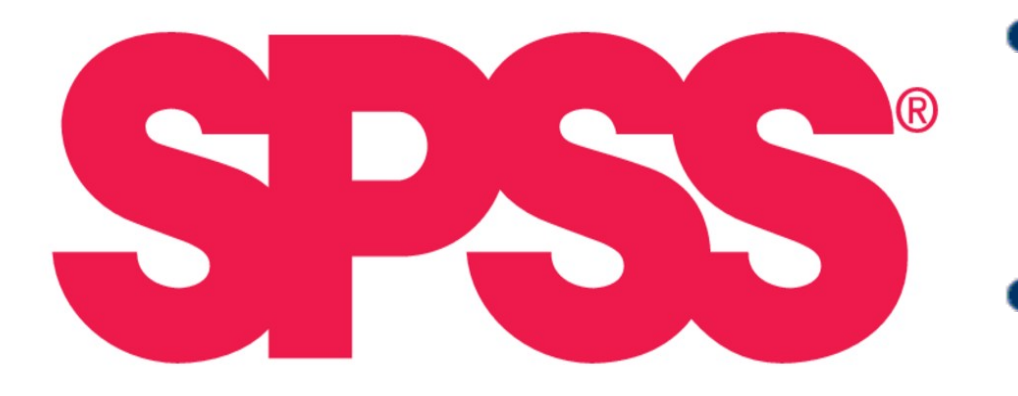

- Il programma SPSS verra' usato per condurre i calcoli necessari alle analisi
- L'utilizzo di SPSS verra' insegnato nelle esercitazioni
- Varie fonti offrono guide pratiche a SPSS
- Materiale online del libro di testo

## Esercitazioni

- Il corso si completa di 16 ore di esercitazione da tenersi nelle aule informatiche
- Lo scopo delle esercitazioni e' di imparare ad eseguire ed interpretare praticamente le analisi statistiche studiate a lezione

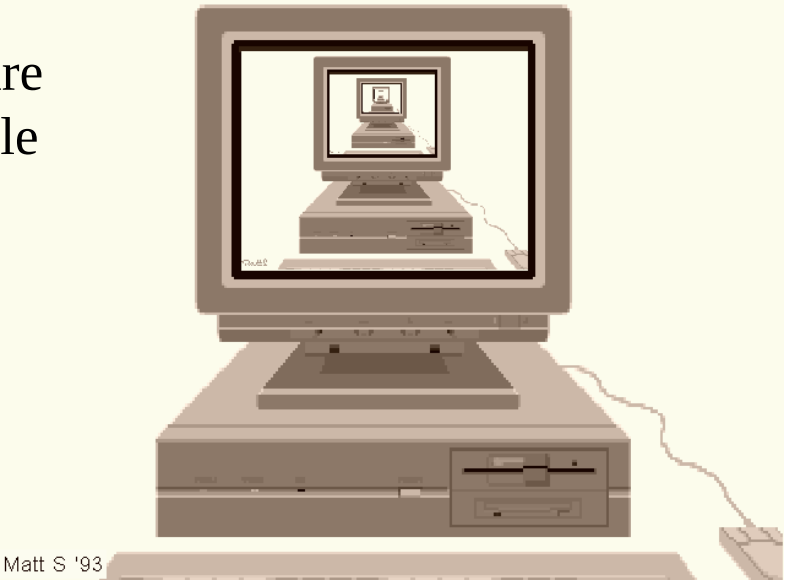

Le esercitazione inizieranno tra due settimane. I gruppi verranno fatti dopo l'iscrizione al gruppo via pagina web del corso

#### Libri di Testo

# **Modelli statistici** per le scienze sociali

Seconda edizione

Marcello Gallucci Luigi Leone Manuela Berlingeri

Pearson

Nod

tatistic

Ize social

### Libri di Testo

Il libro di testo è *Gallucci, Leone, Berlingeri (2011). Modelli statistici nelle scienze sociali, seconda edizione*

Le "lezioni" possono essere scaricate dalla pagina del corso

I capitoli da studiare sono elencati nel materiale del corso

#### **http://elearning.unimib.it/course/view.php?id=5601**

### Esami

L'esame e' scritto e si svolge nei laboratori informatici dove lo studente potrà utilizzare il software statistico per rispondere alle domande

*1) Domande a scelta multipla*

*2) Domande aperte riguardanti una ricerca empirica su cui lo studente condurrà le analisi usando SPSS.*

- Tutti possono integrare il voto con l'esame orale
	- L'esame orale potrebbe abbassare il voto!!

## Scopi del Corso

Lo studio **approfondito** di alcune importanti Tecniche Statistiche Univariate

- Analisi della varianza
- Regressione lineare e logistica
- Modelli lineari generalizzati

Inteso come ripasso di corsi precedendi

Studio di tecniche **multivariate** per l'analisi di grandezze psicologiche osservate ripetutamente nel tempo o in modalità ripetute

- Analisi della Varianza a misure ripetute
- Modelli misti

Focus centrale del corso

Analisi fattoriale

## Tecniche Multivariate

# Cosa sono?

- Per capire le tecniche multivariate dobbiamo ricordare cosa sono le tecniche univariate
- Per ricordare le tecniche univariate dobbiamo ricordare la logica delle tipo tecniche statistiche che andremo a studiare
- **Tecniche volte allo studio delle** relazioni tra variabili

**Techniche volte a studiare e quantificare gli effetti di una o più variabili indipendenti (variabili esplicative o predittori) su una variabile dipendente (variabile di interesse)**

- Cosa intendiamo per "effetti"
- Cosa intendiamo per "variabile dipendente"
- Cosa intendiamo per "variabili indipendenti"

# **Relazioni statistiche**

La maggior parte delle tecniche statistiche che conosciamo (e incontreremo) definiscono un **modello statistico** delle **relazioni** fra variabili di interesse

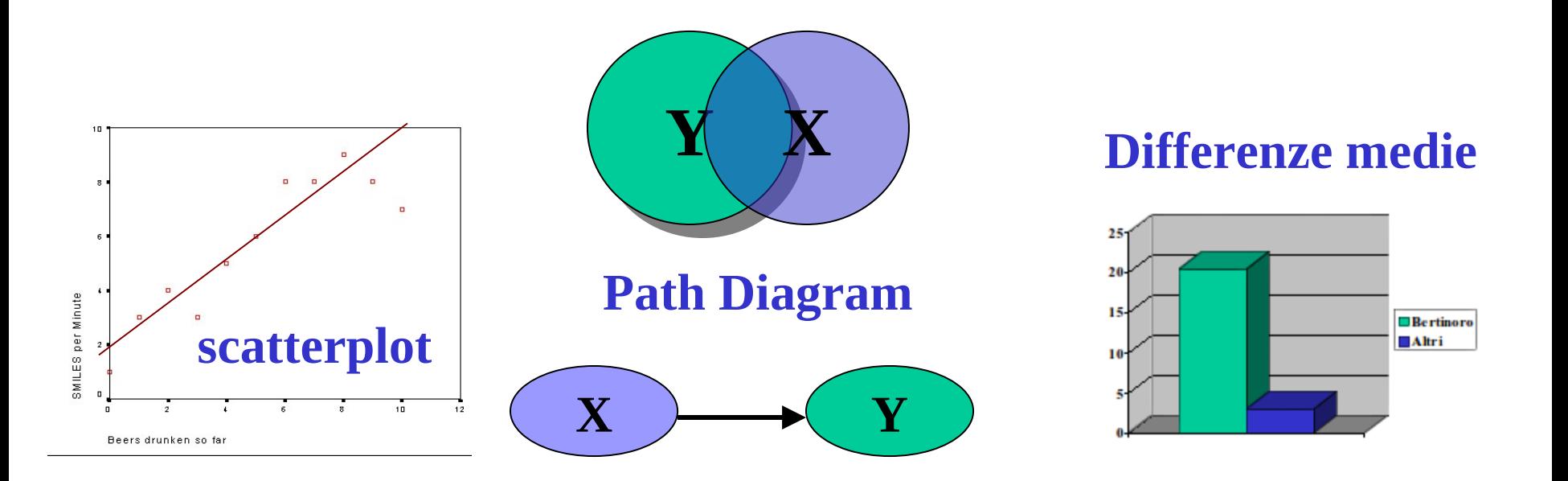

# **Modello Statistico**

Un semplice **modello statistico** è una rappresentazione efficiente e compatta dei dati raccolti per descrivere un fenomeno empirico

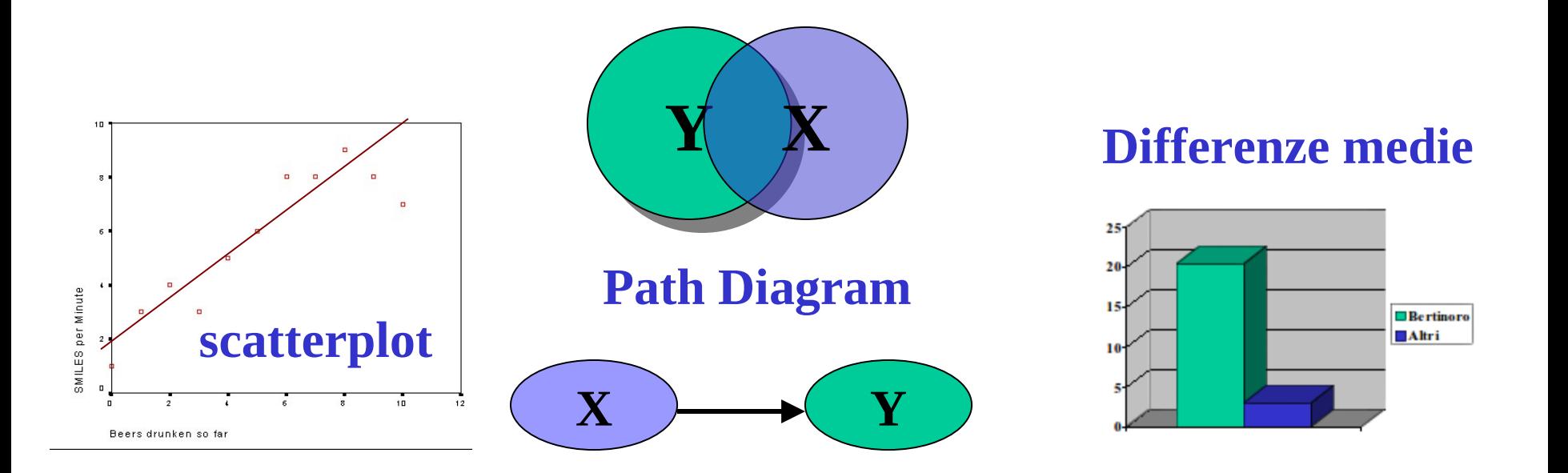

# **Esempio: la media**

Q: "Come vanno gli studenti al mio corso?"

R: "Hanno una media del 28.4"

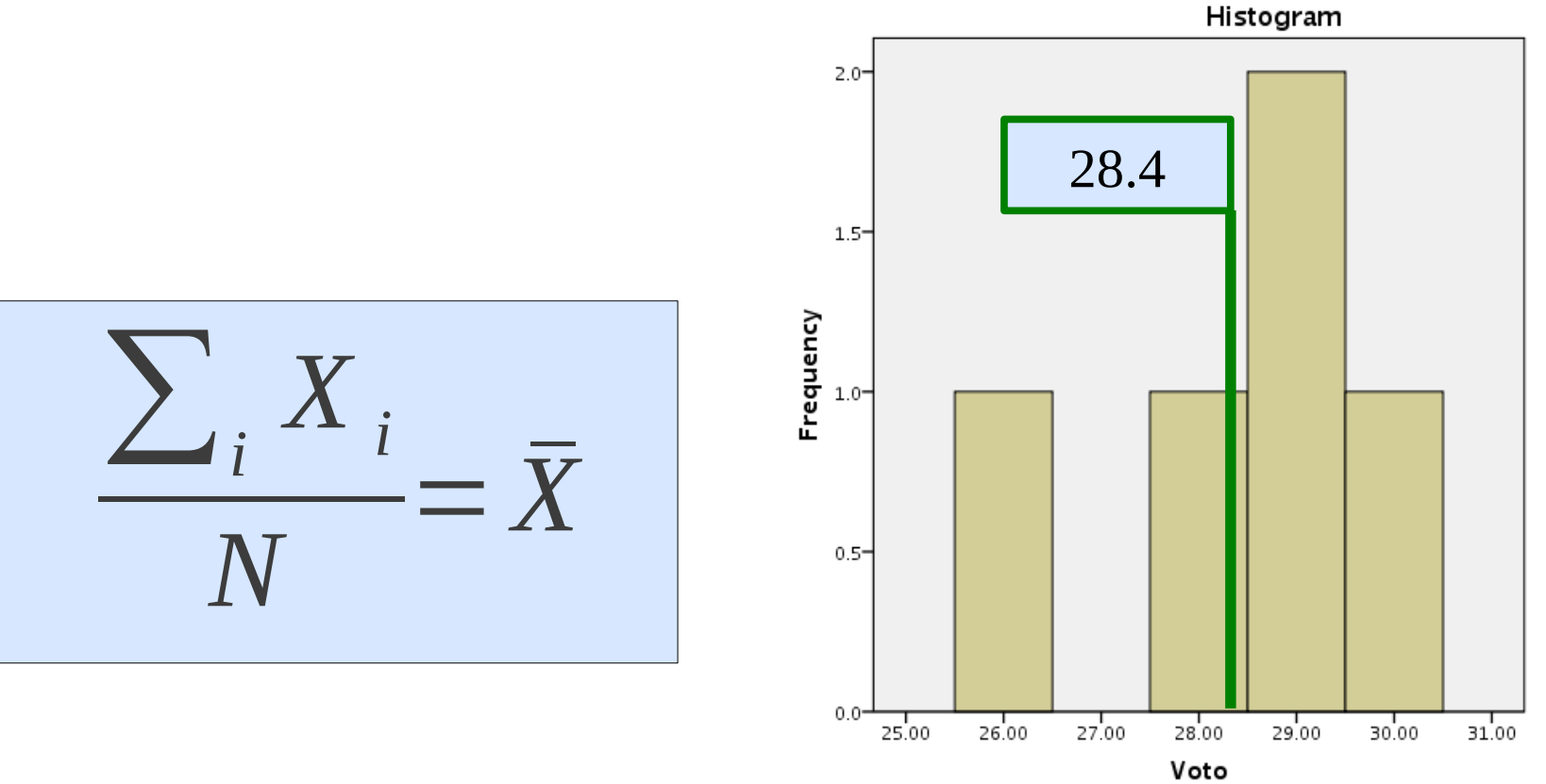

# **Introduzione**

Il modello statistico e la rappresentazione che ne facciamo

serve (tra l'altro) a tre scopi:

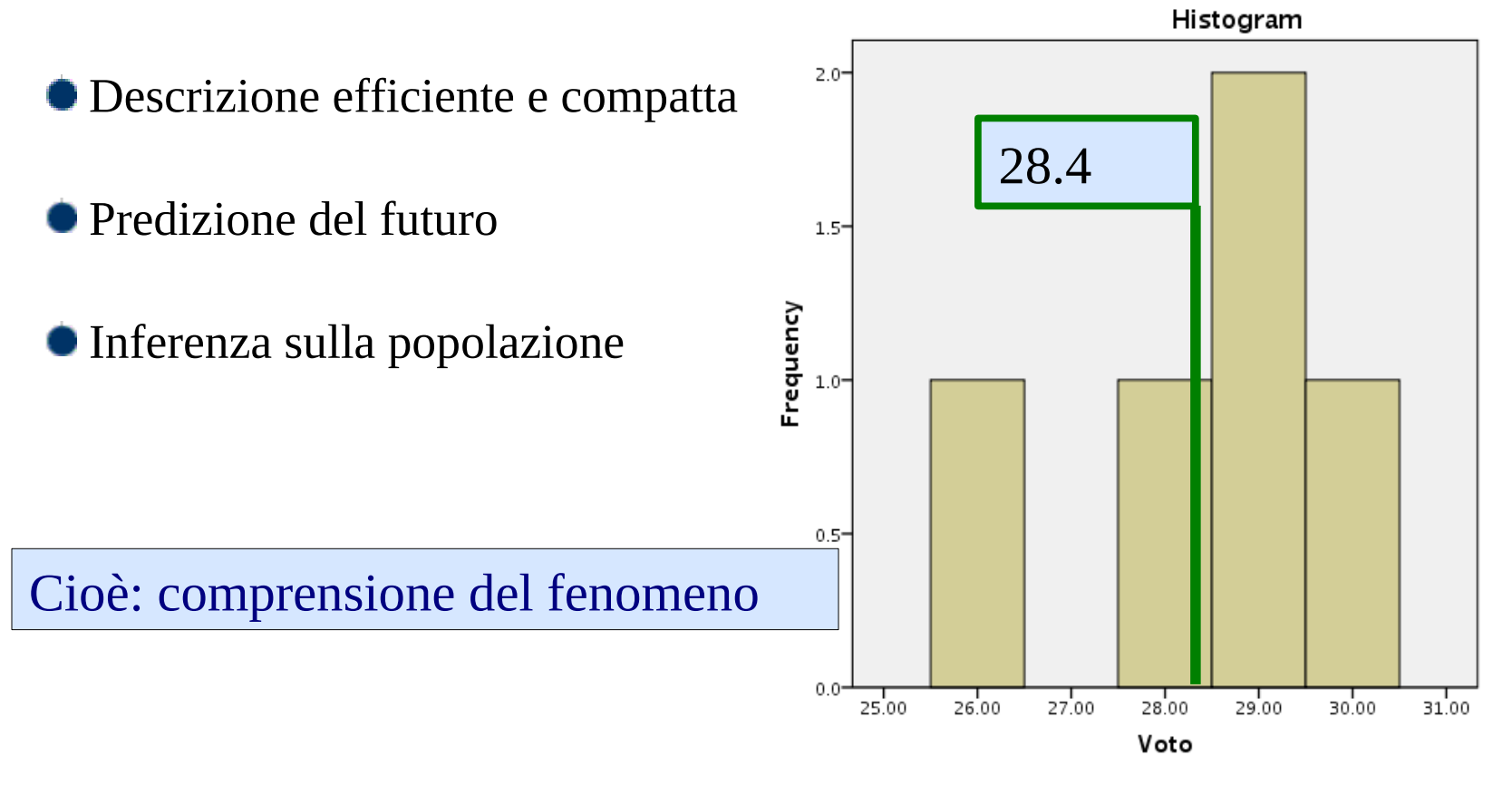

# **Errore di approssimazione**

Come tutte le rappresentazioni compatte ed efficienti, anche quella statistica è una approssimazione dei dati rappresentati

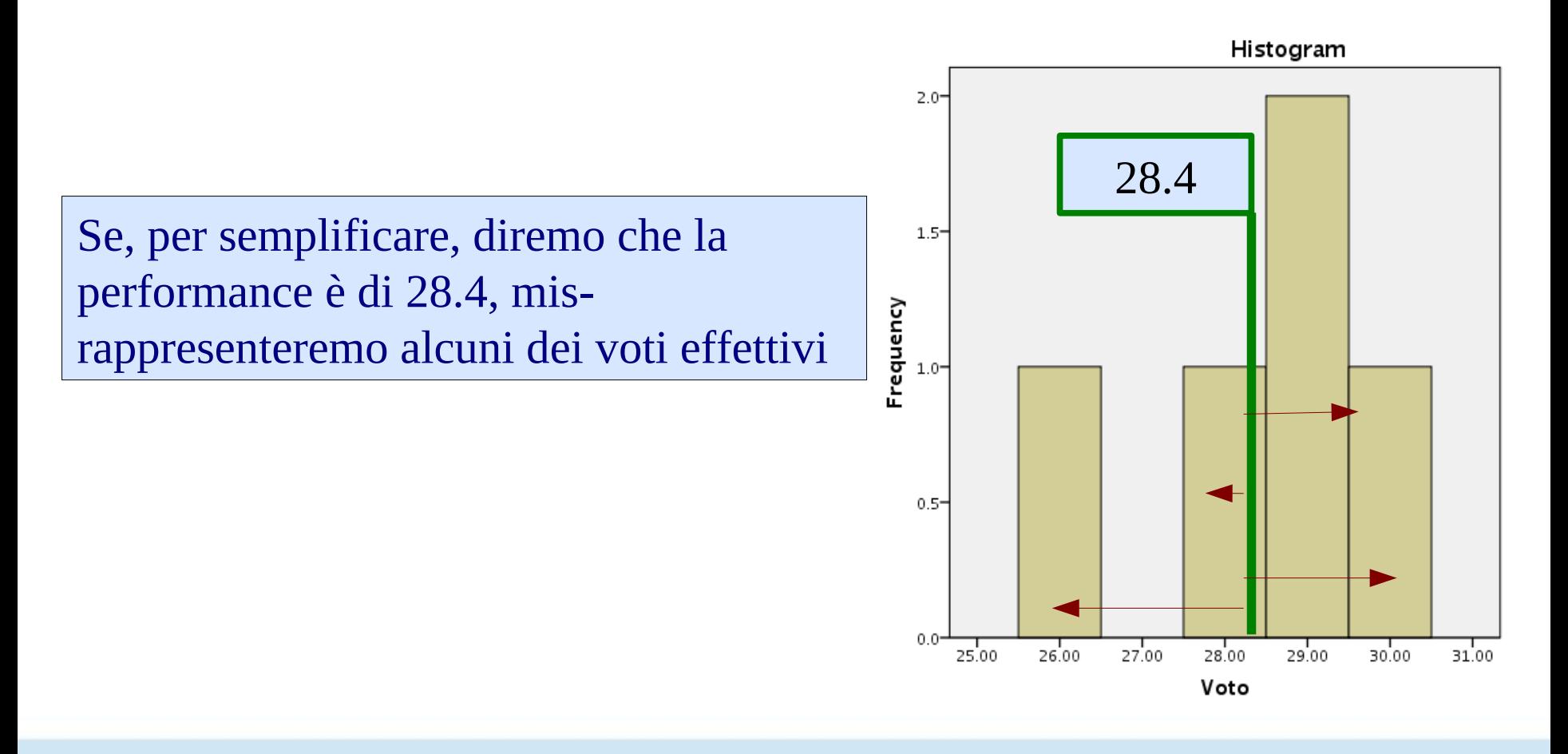

# **Errore di approssimazione**

Calcolando questo errore per ogni caso (ogni studente), elevandolo

al quadrato (sbagliare in più o in meno è uguale) e facendo la media

per ogni caso, quantifichiamo l'errore medie associato alla media Histogram

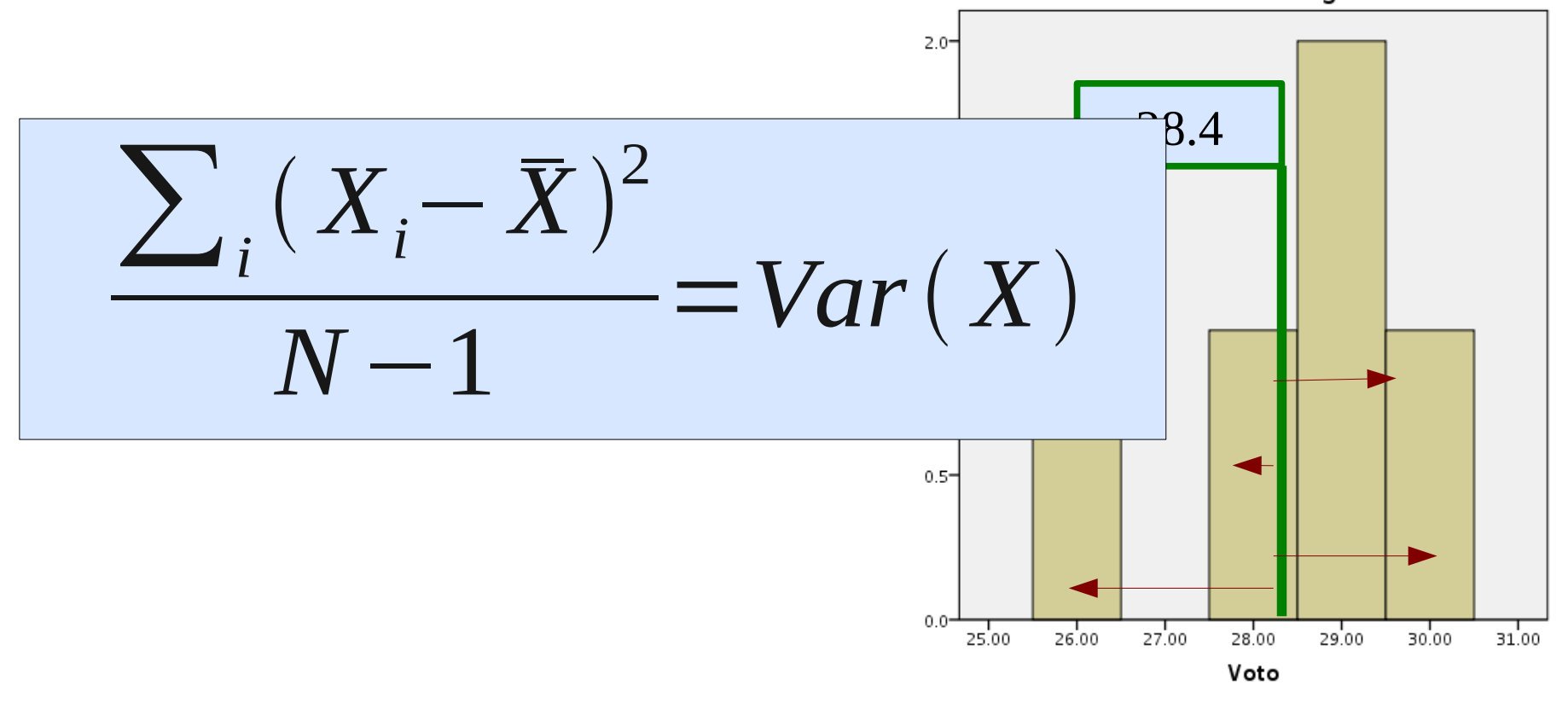

# **Inferenza statistica**

Il modello statistico è associato ad una serie di test inferenziali che ci consentono di trarre conclusioni sulla popolazione di riferimento

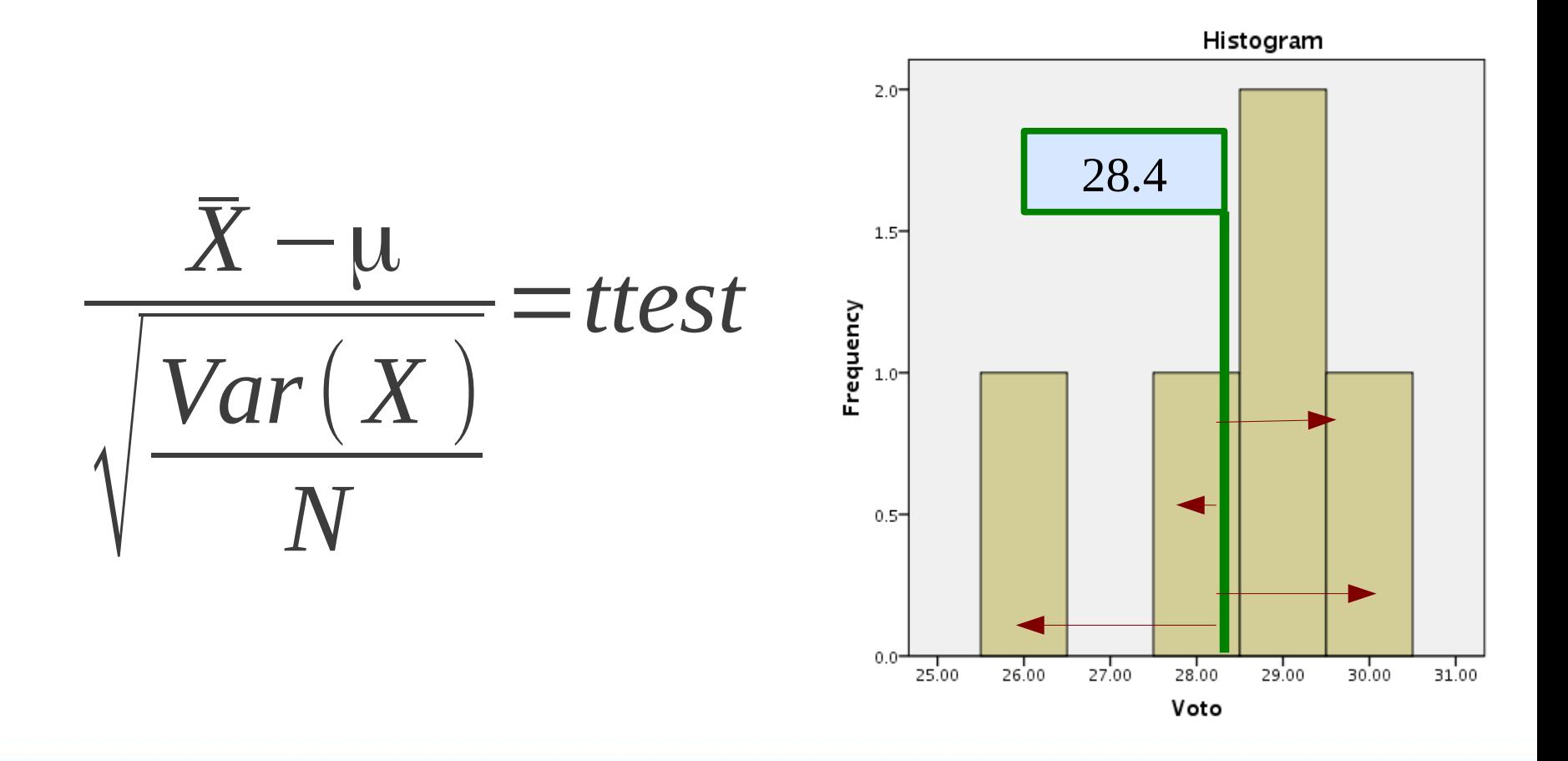

# **Modello statistico**

#### Il modello statistico sarà una buona rappresentazione dei dati

#### se:

- I parametri sono modellati correttamente
- Gli errori sono modellati correttamente
- La struttura dei dati è rispettata

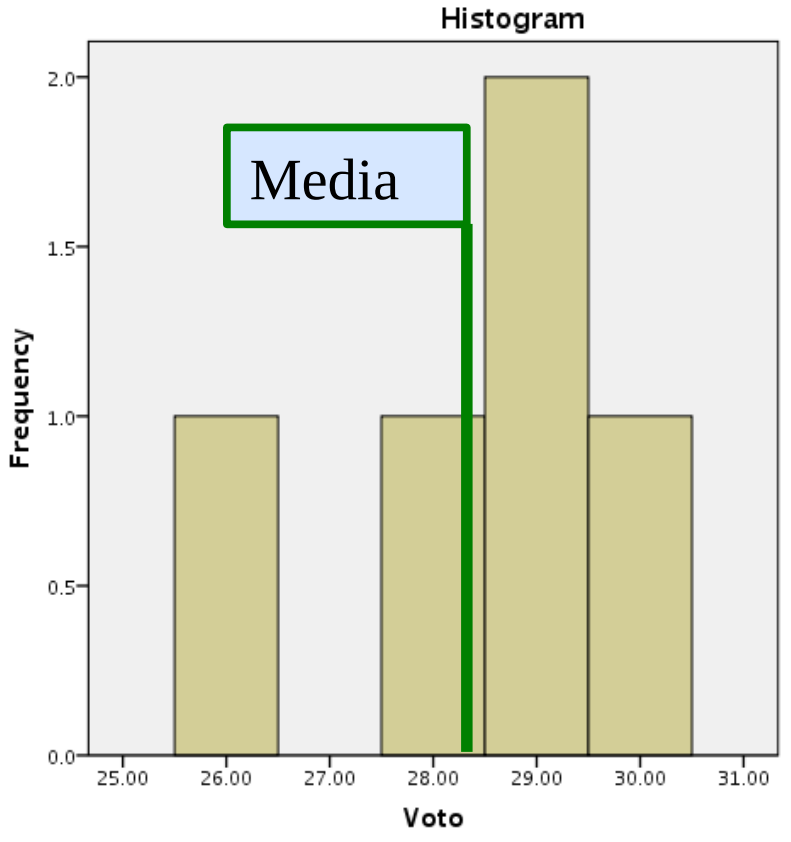

#### Scegliere un modello statistico

Per costruire un corretto modello statistico dei nostri dati dobbiamo sapere una serie di cose:

- Cosa ci serve il modello (lo scopo dell'analisi)
- Che tipo di variabili abbiamo
- Che tipo di relazioni vogliamo studiare
- Quali sono le unità di misurazioni dei dati
- Come sono strutturati i nostri dati

# Il modello di regressione

(Capitolo 2)

Consideriamo ora questa ipotetica ricerca: siamo andati in un pub ed abbiamo contato quanti sorrisi le persone ai tavoli producevano (ogni 10 minuti) e quante birre avevano bevuto fino

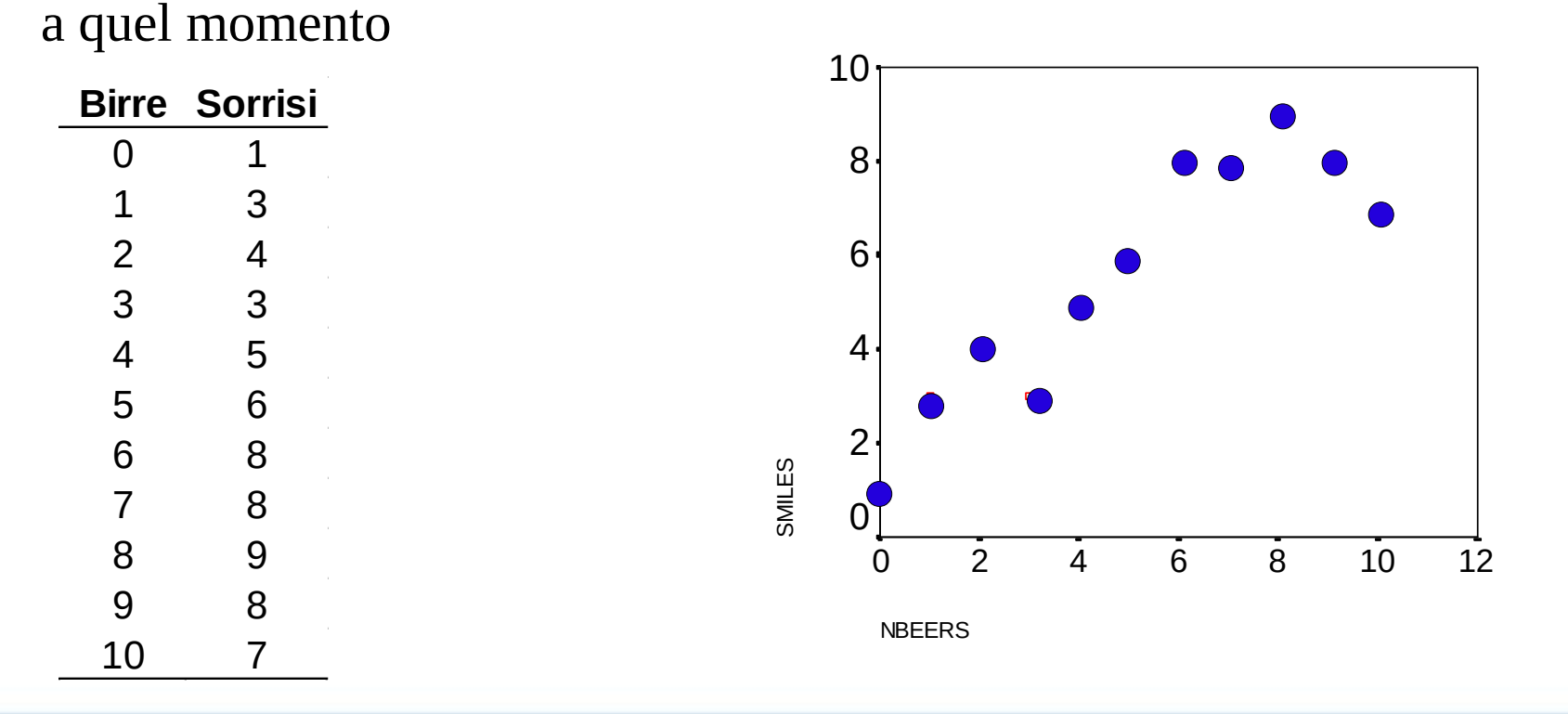

Lo scopo della retta di regressione è di rappresentare la relazione lineare tra la variabile indipendente e la dipendente

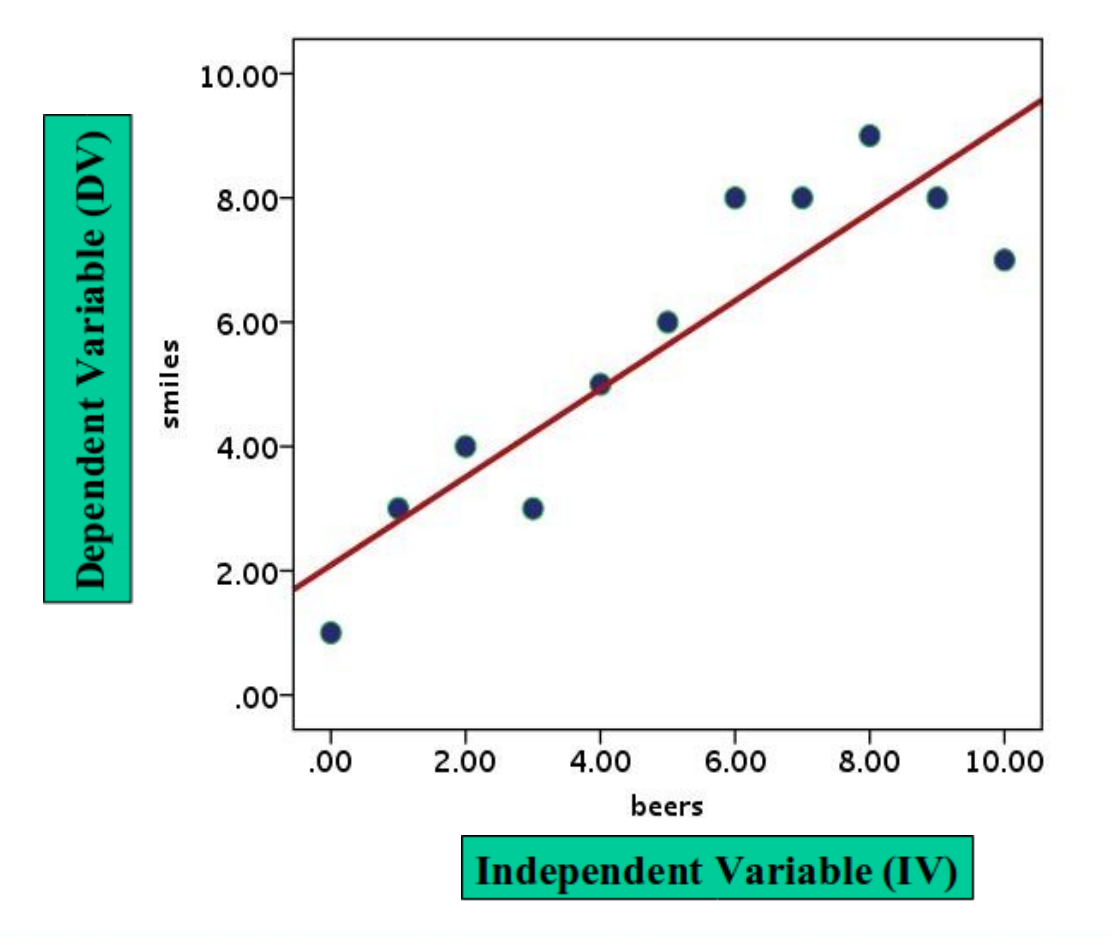

Nel caso più semplice, abbiamo una retta senplice

$$
y_i = a + b \cdot y_i + e_i
$$

$$
\hat{y}_i = a + b \cdot x_i
$$

La retta può essere descritta mediante due coefficienti: il termine costante ed il coefficiente angolare

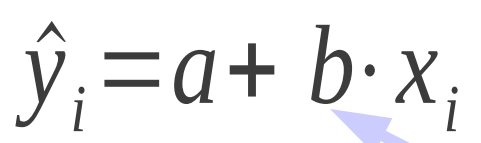

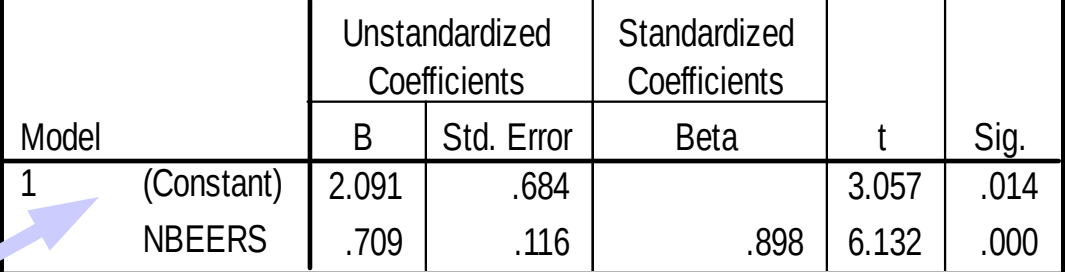

**Coefficients<sup>a</sup>**

a. Dependent Variable: SMILES

Termine constante (o intercetta)

Coefficiente di regressione (angolare)

#### Coefficiente costante

**a** l'intercetta della linea: indica il valore atteso (medio) della VD per la VI=0

$$
\hat{y} = a + b \cdot 0 \qquad \qquad \frac{a}{\bar{s}} \int_{\hat{y}}
$$

Quando un partecipante ha bevuto zero birre, mostra (in media) 2.09 sorrisi

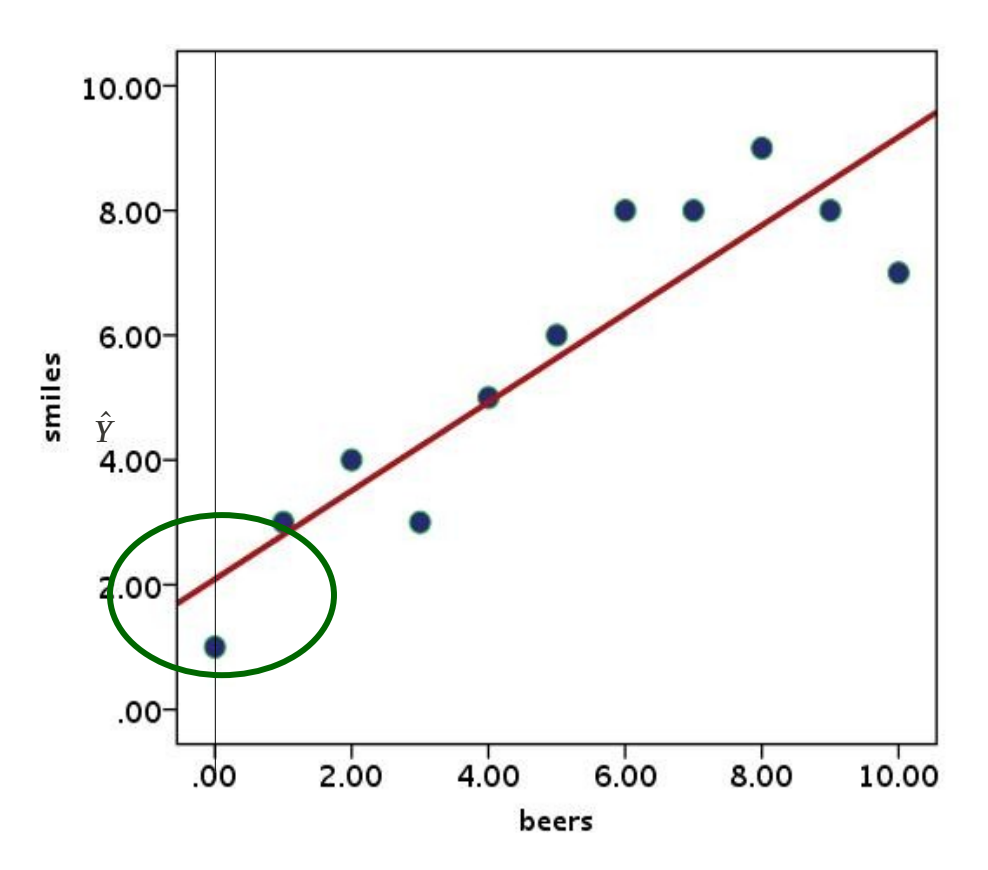

### Coefficiente di regressione

**B** è il coefficiente angolare della retta: indica il cambiamento atteso nella

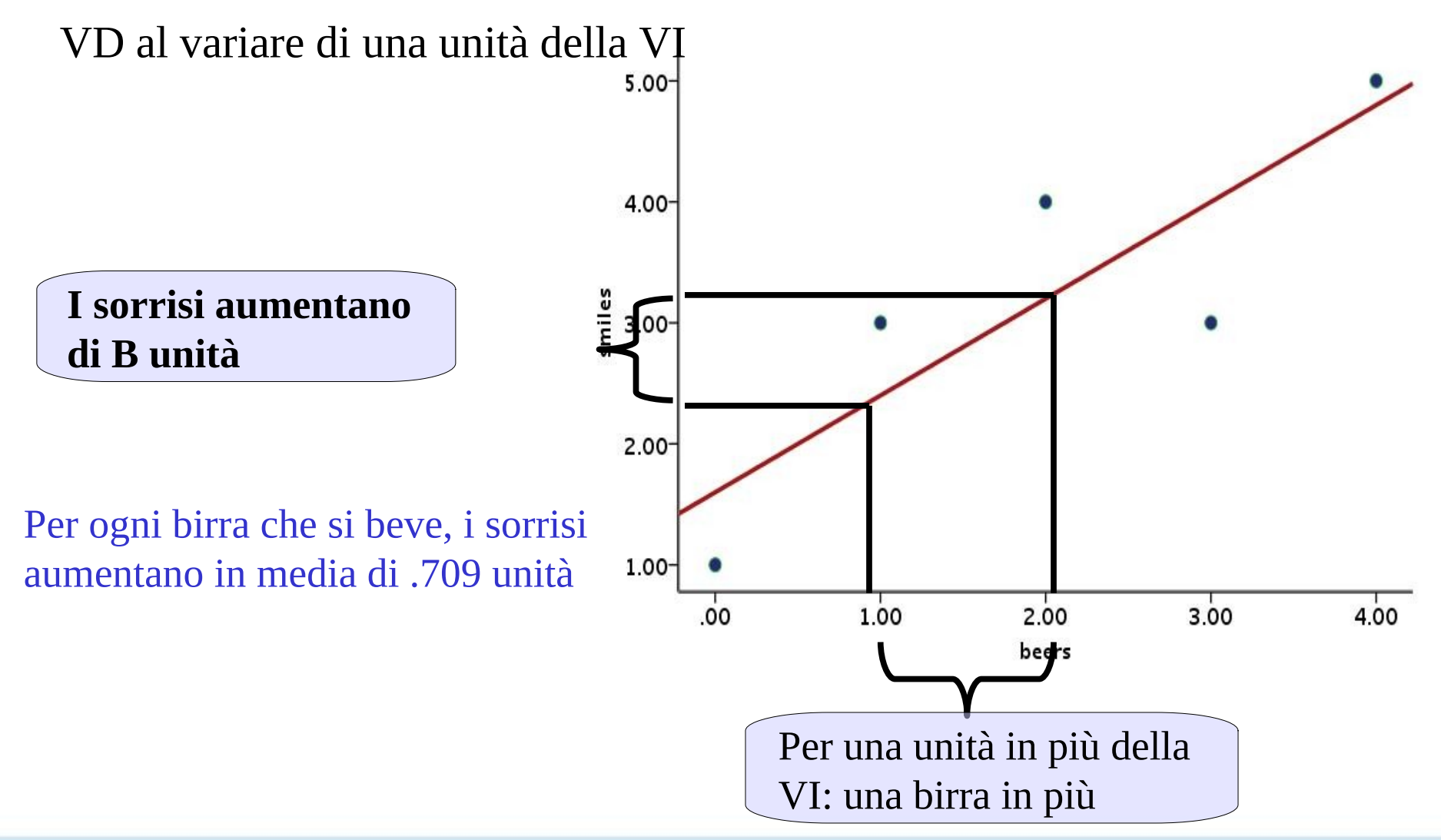

## Coefficienti standardizzati

Il coefficiente **Beta** equivale al coefficiente di regressione calcolato dopo aver standardizzato tutte le variabili

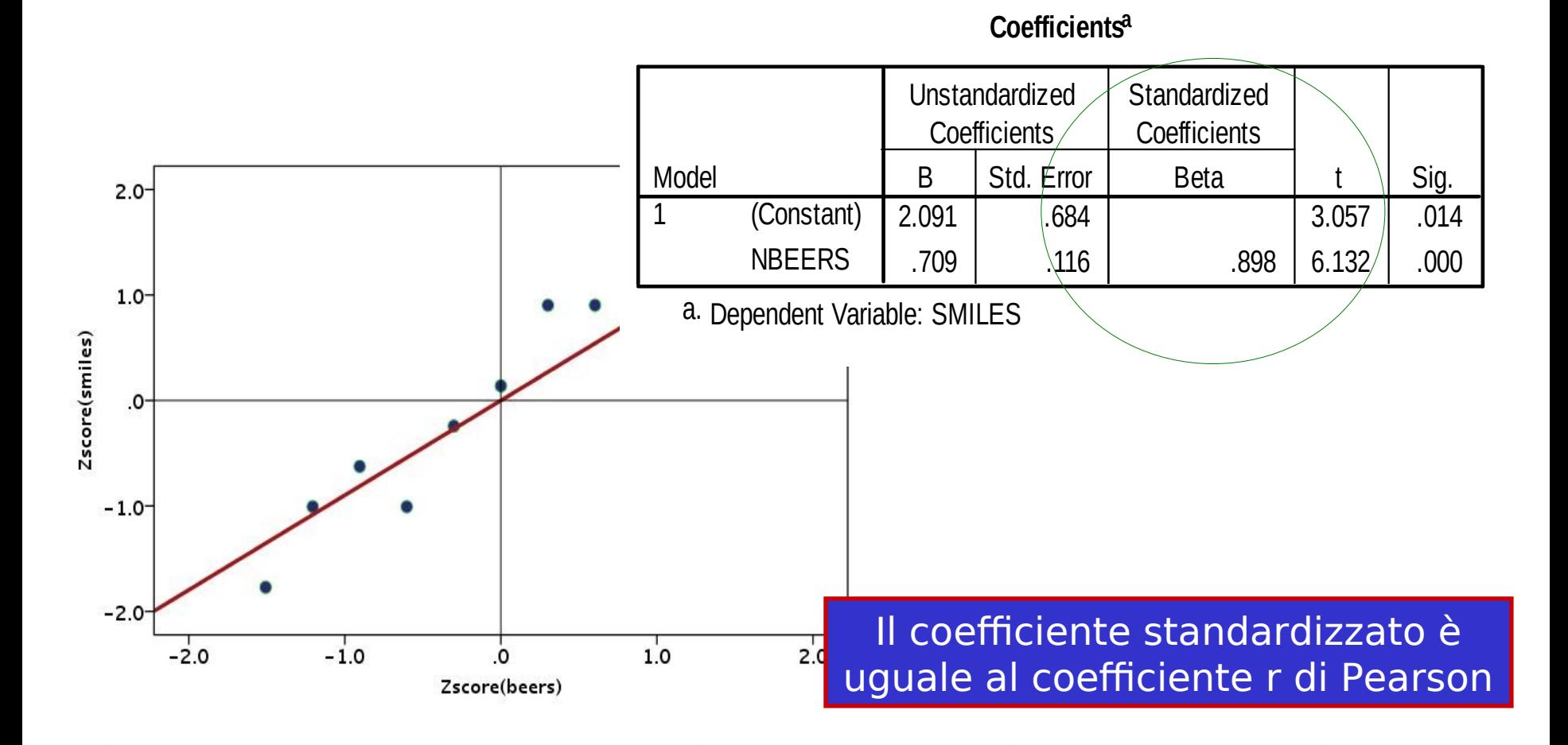

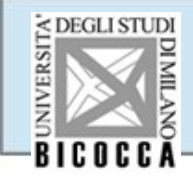

#### La correlazione indica il cambiamento atteso in **v**, al variare di **x** di

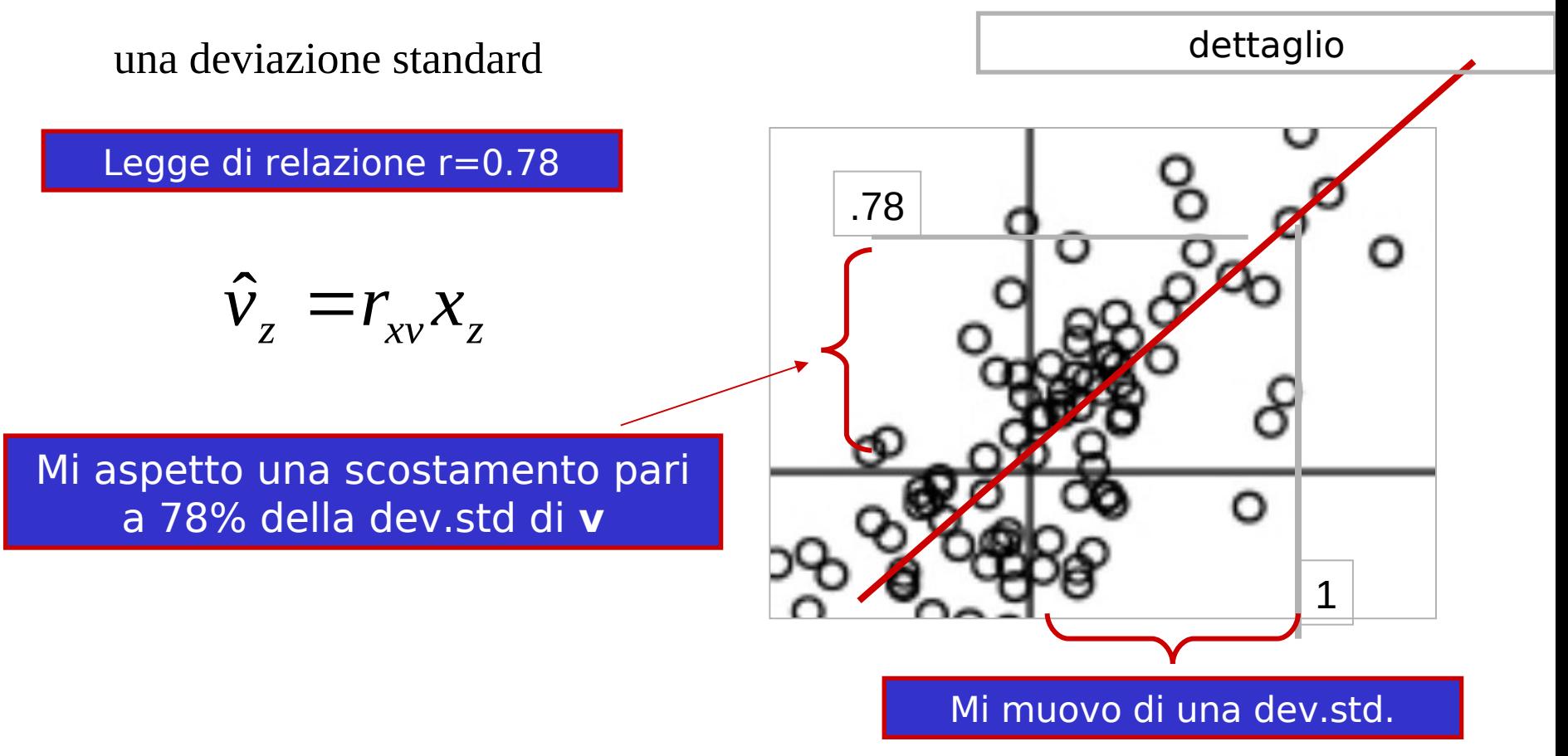

## I coefficenti vengono testati per la loro significatività statistica mediante il t-test **t test**

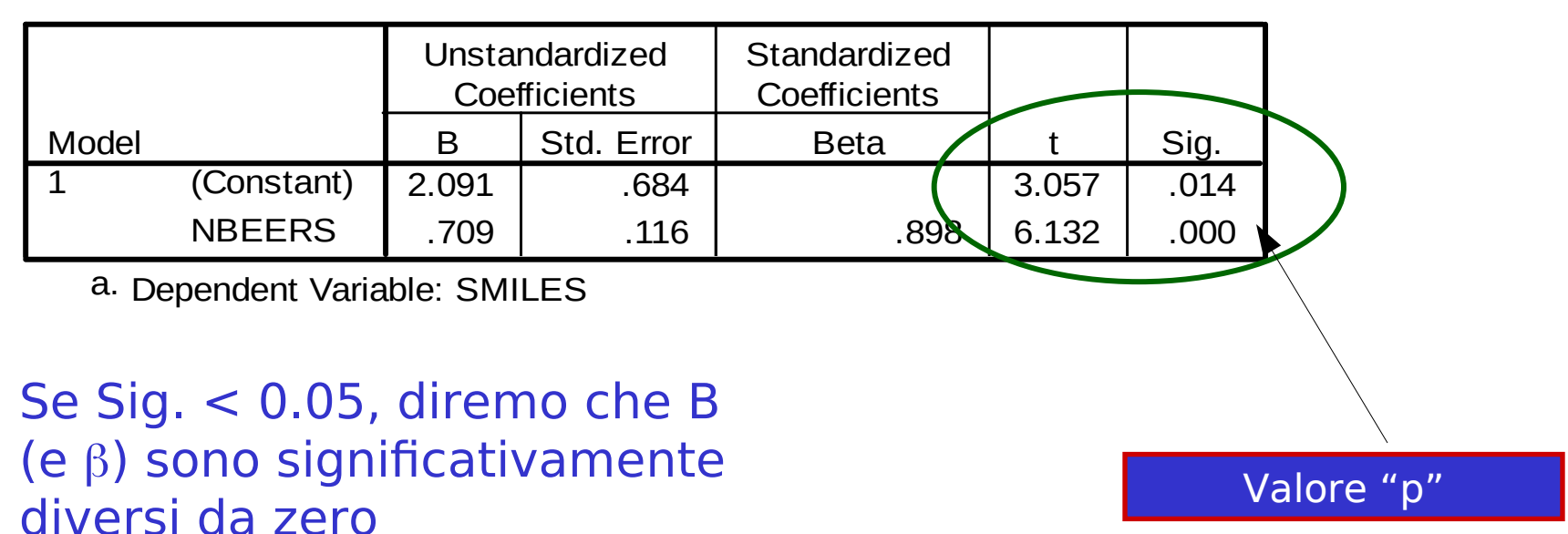

#### **Coefficients<sup>a</sup>**

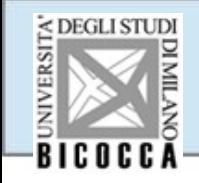

#### Uno dei test più usati è il t-test

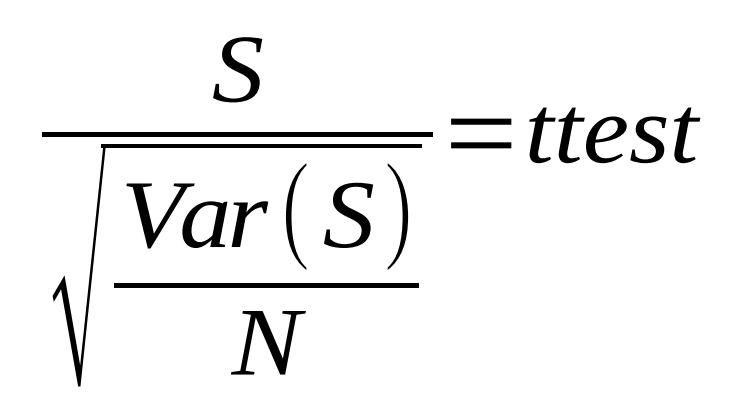

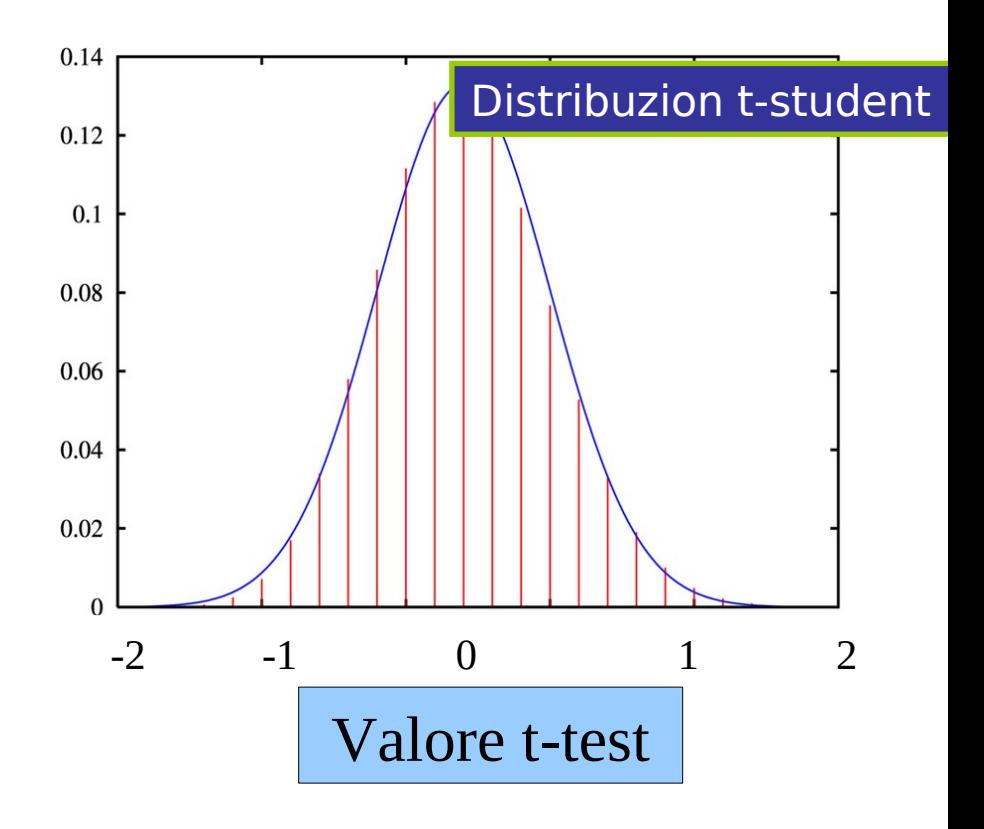

S=parametro stimato

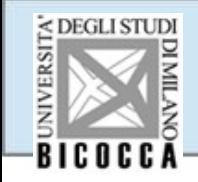

#### In generale, il valore **p** indica la probabilità di ottenere il nostro

risultato, o ancora più grande, sotto l'ipotesi nulla

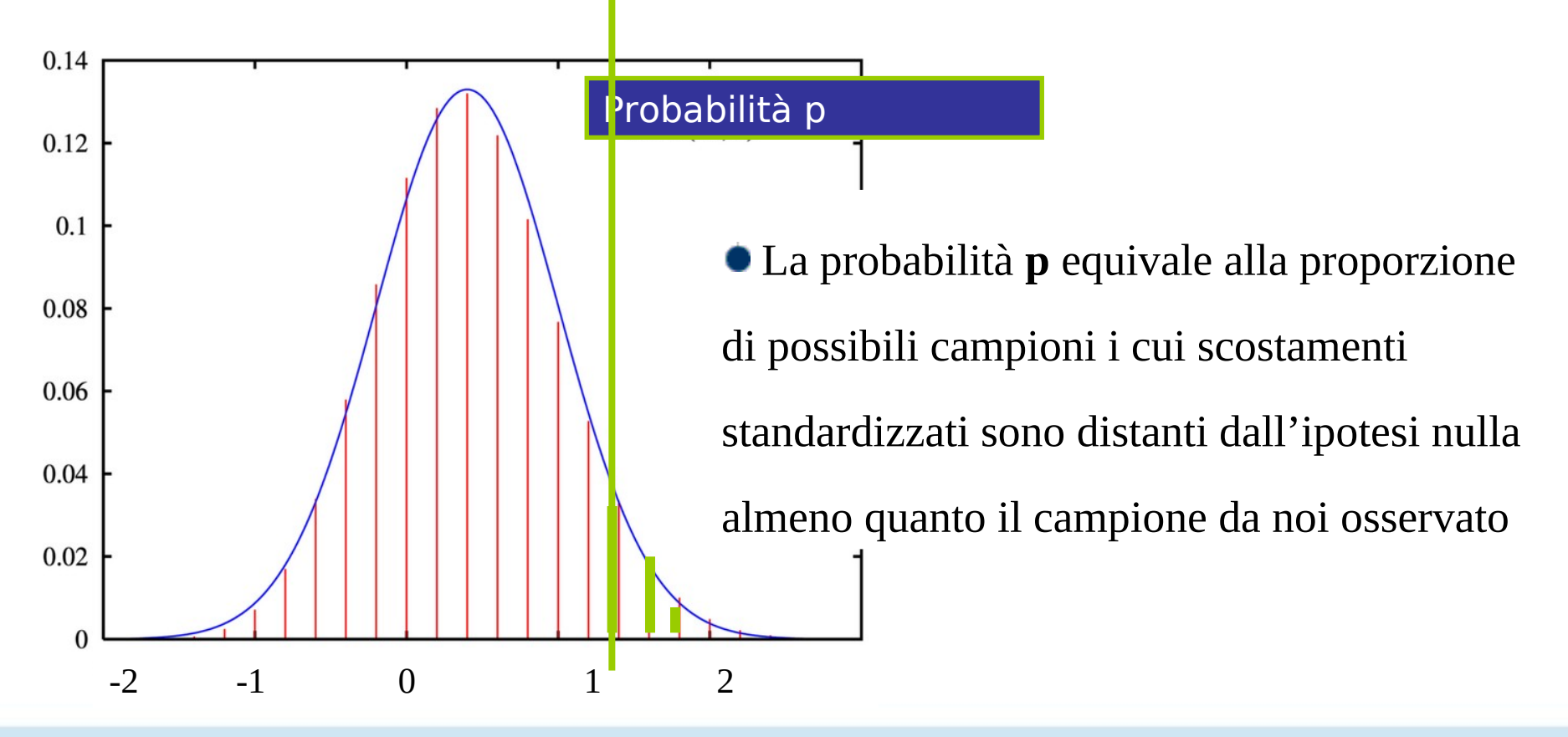

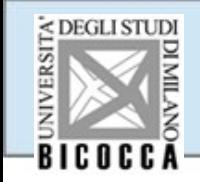

## VALORE-P

#### Il valore **p** indica il rischio che noi prendiamo quando affermiamo che

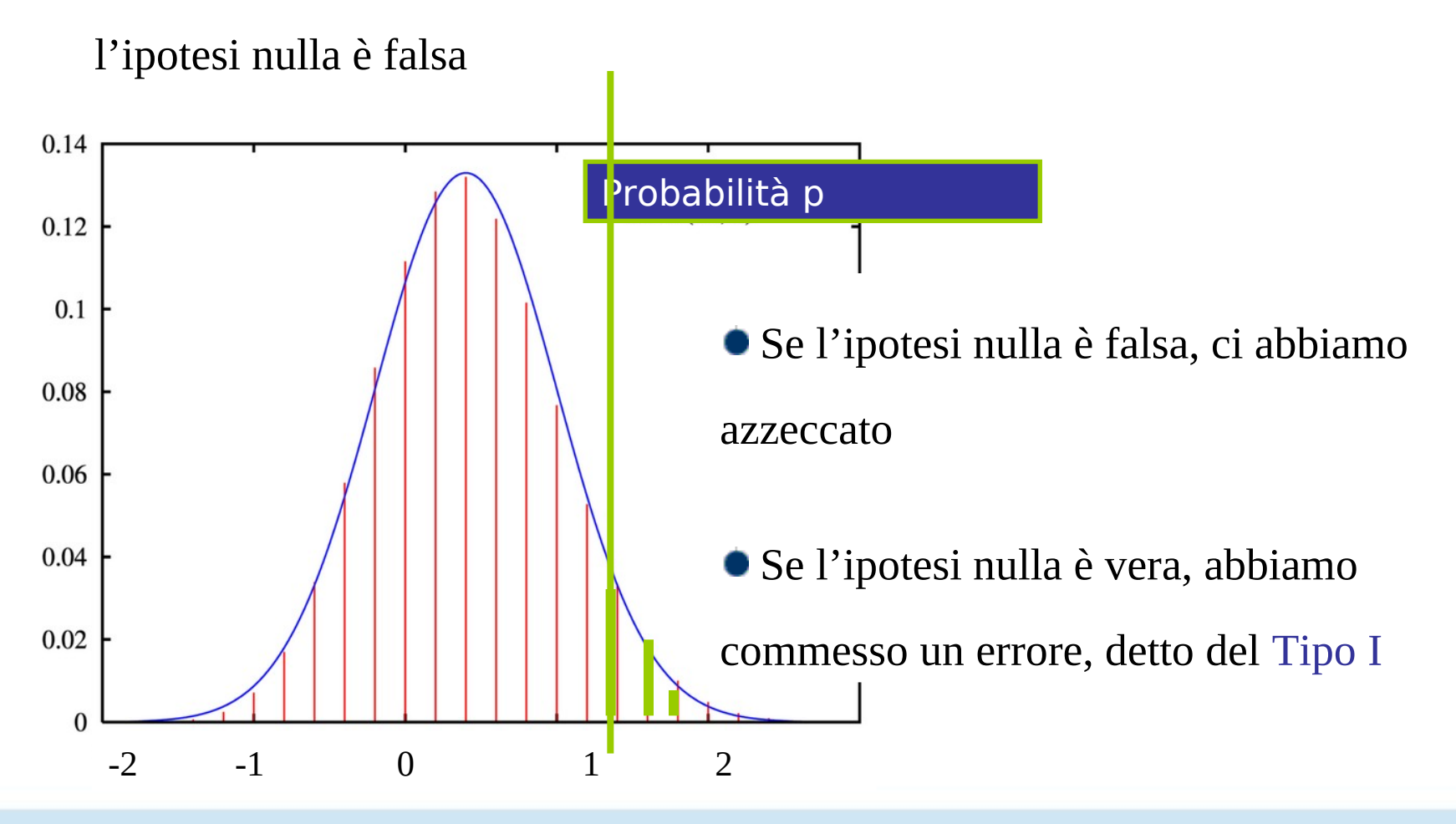

# Test inferenziale e valore p

Sulla base del valore del test inferenziale, possiamo ricavarci la probabilità corrispondente nella distribuzione (valore p)

Nelle scienze sociali il valore **convenzionale** di significatività è 0.05 (5% di errore) o 0.01 (1 % errore)

Il test può essere direzionale (una via) o di diseguaglianza (due vie)

**Test ad una via (one-tail): il parametro (ad es., la media)** =0 vs. >0 (o <)

Test a due vie (two-tails): il parametro (ad es., la media) =0 vs.  $\neq$ 0

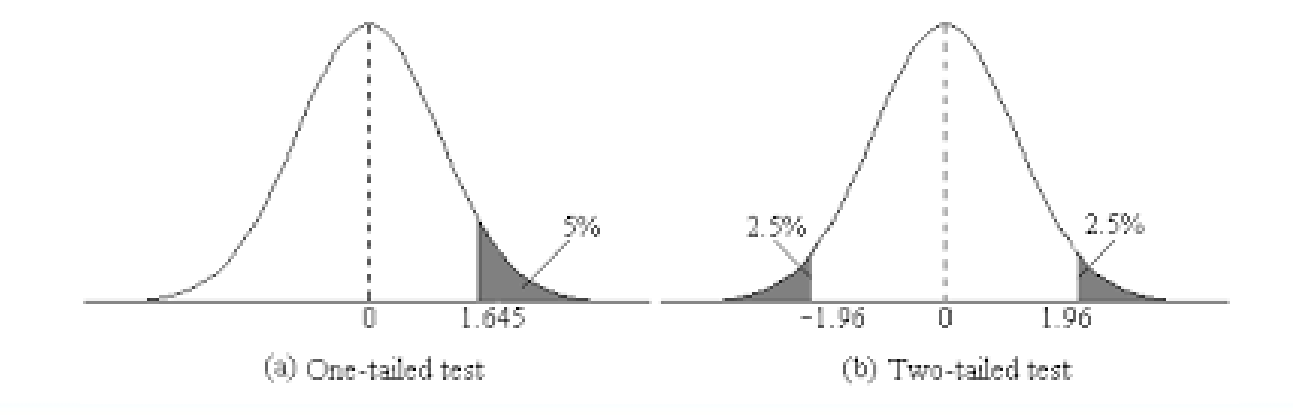

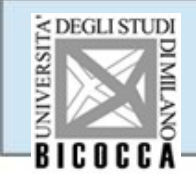

La maggior parte dei test inferenziali confrontano la stima con il suo errore standard **errore standard**

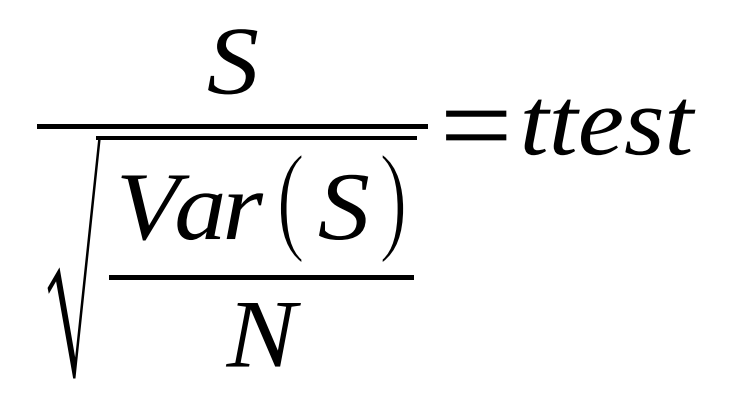

parametro stimato

Errore standard

Indica quanto variabilità ci aspettiamo nei valori della stima se ripetessimo la stima su tanti campioni presi dalla stessa popolazione

#### L'errore standard

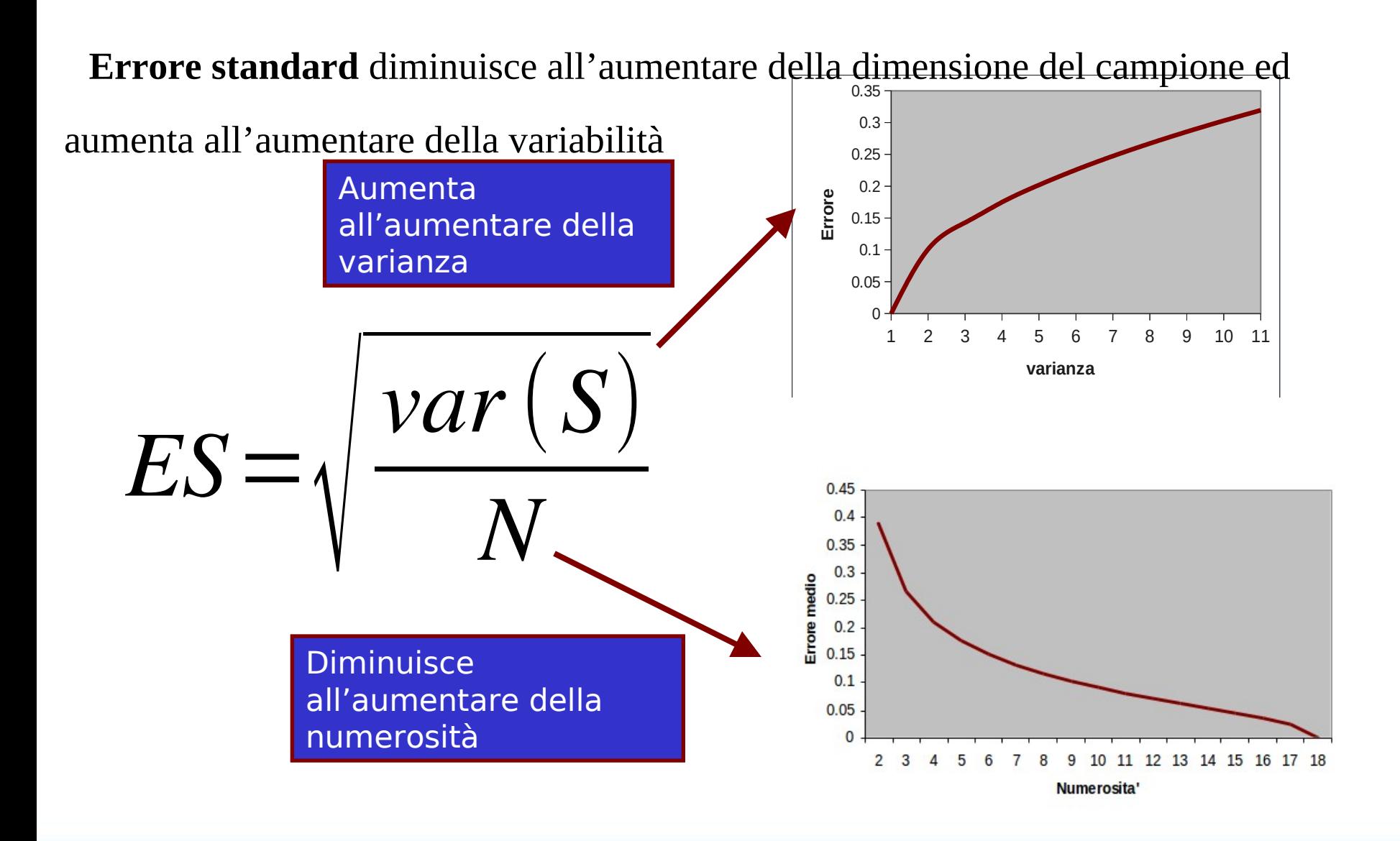

Se il carattere stimato ha poca variabilità, campioni piccoli possono dare buone stime

Se il carattere stimato ha molta variabilità, campioni grandi sono necessari

Un conseguenza importante di questo principio e' che tanto più generale (uguale per tutti) e' il fenomeno che stiamo studiando, tanto meno casi ci serviranno (e viceversa)

Fenomeni generali:

Fenomeni neurologici

Fenomeni chimici

Studi di morfologia del cervello

Studi di funzionalità

Fenomeni specifici:

Opinioni

Risposte comportamentali a stimoli complessi

Atteggiamenti

L'errore standard consente di calcolare l'intervallo di confidenza di una stima (come la media, la correlazione, il coefficiente di regressione)

**L' intervallo di confidenza è un intervallo di valori plausibili per quel parametro (ad es., media) nella popolazione (ad es., bevitori di birra)**

**Dato che la nostra stima varia da campione a campione, IC indica in quale intervallo di valori è ragionevole che cada la stima ripetendo il campionamento**

L'IC è molto importante per capire i risultati ottenuti e cattura il concetto di *accuratezza* nella stima del parametro.

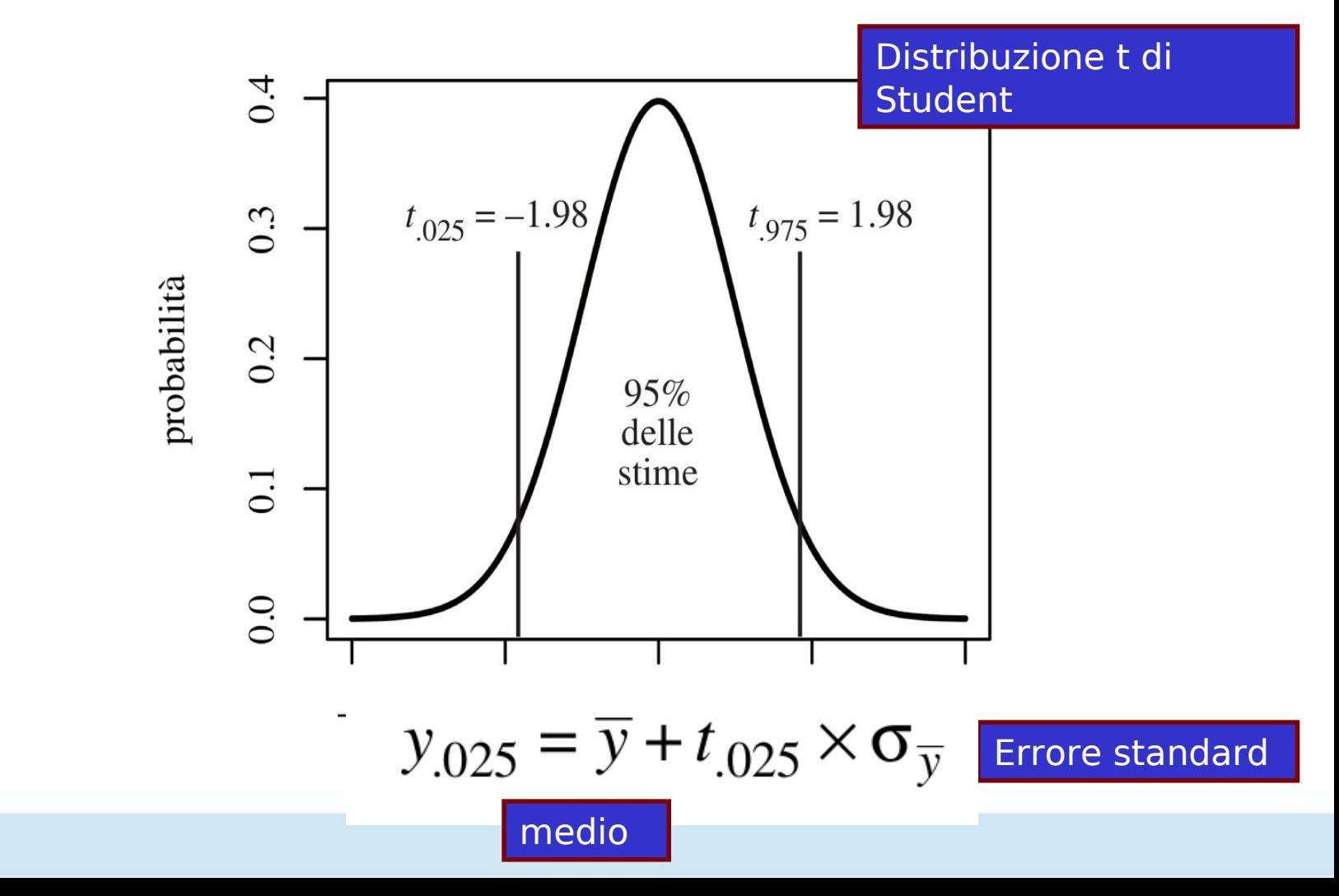

Se continuiamo ad estrarre campioni dalla popolazione, le stime del parametro (media) varieranno in funzione della variabilità dei dati della numerosità campionaria del campione

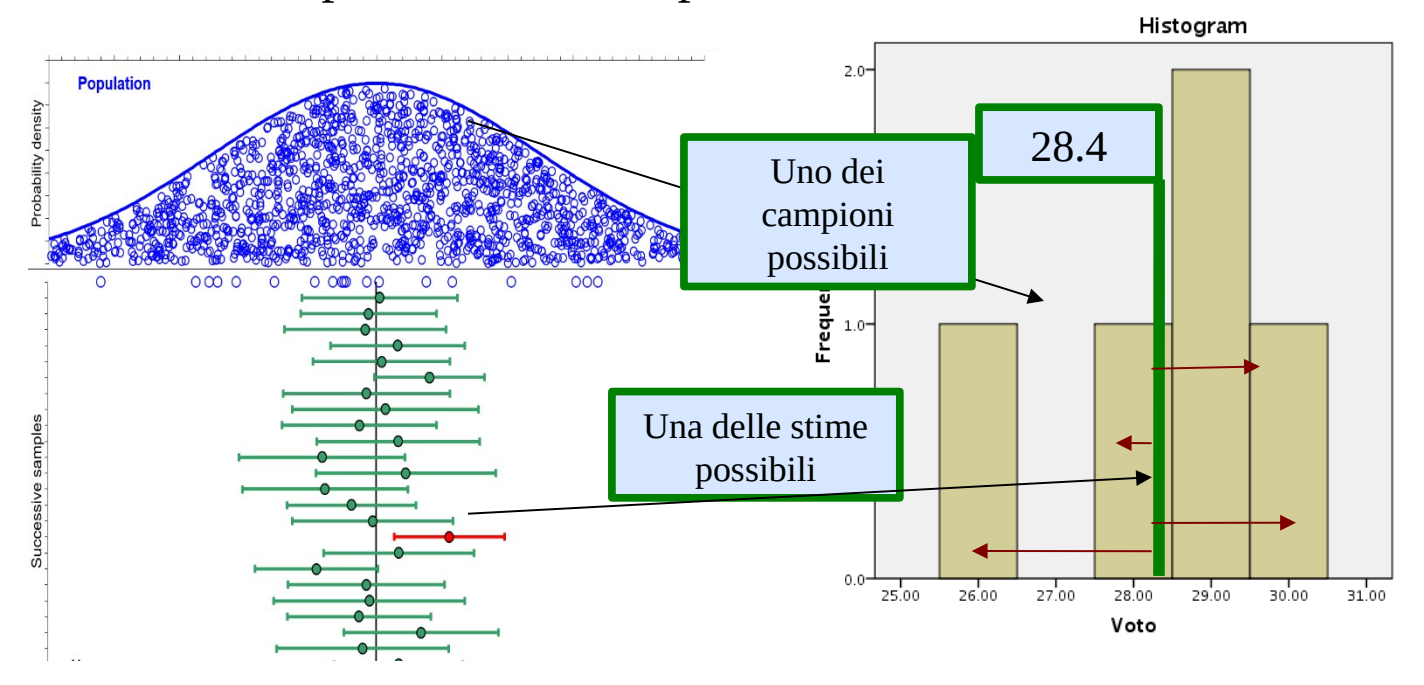

## Intervallo di confidenza

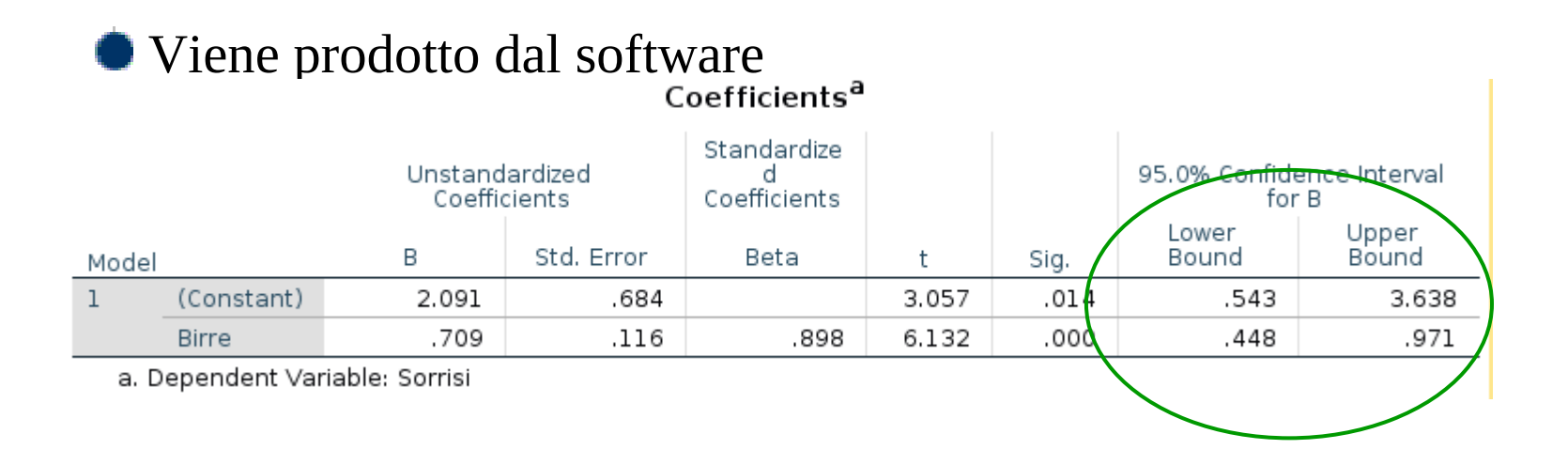

#### **Il coefficiente di regressione dell'esempio è "ragionevolmente", cioè con fiducia al 95% nell'intervallo .448-.971**

Non tutte le rette di regressione hanno lo stesso potere predittivo, cioè la stessa capacità di adattarsi ai dati osservati

bassa alta

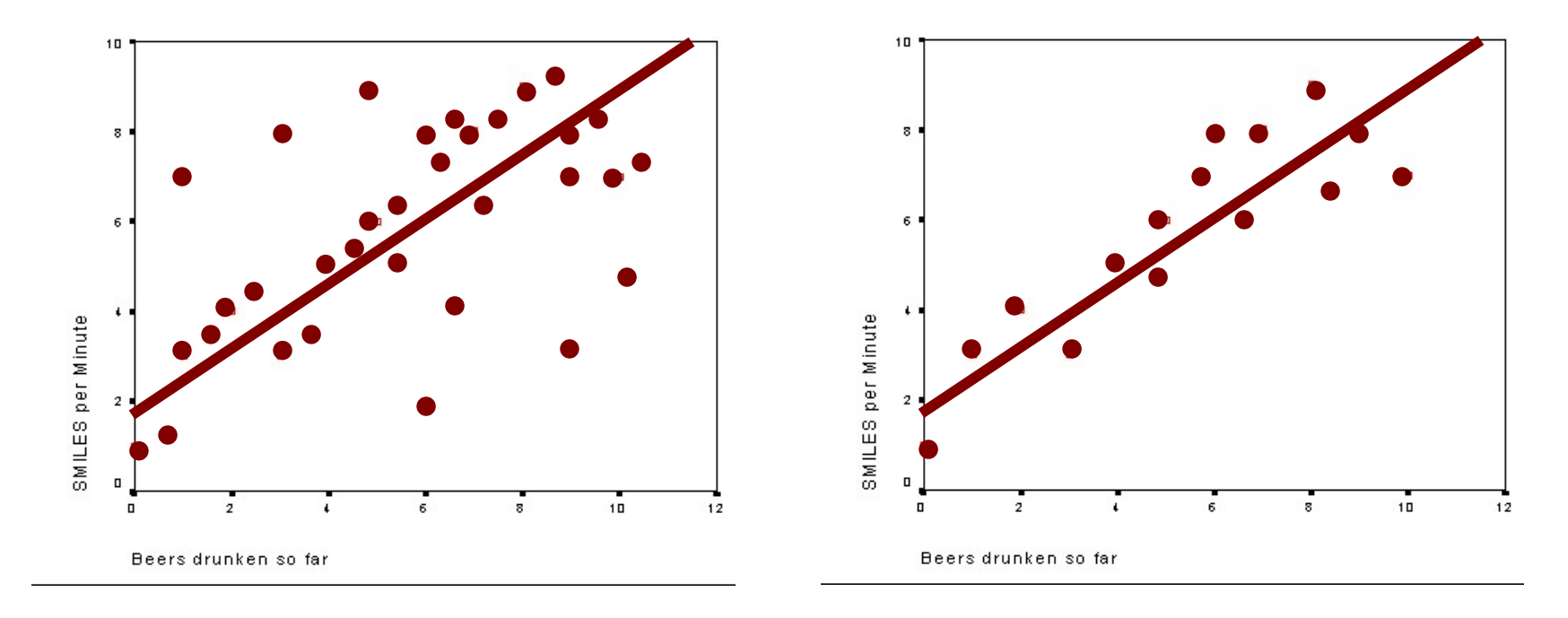

Notiamo che la predizione non corrisponde di norma ai valori osservati

 $\hat{y}^{}_{i} =$ a $+ b^{}_{yx} x^{}_{i}$  predetti predetti presenza osservatipredetti predetti  $1<sub>0</sub>$ errore 8.  $y_i - \hat{y}_i = y_i - (a + b_{yx}x_i)$ SMILES per Minute Dunque i valori osservati di Y possono essere espressi come somma dei valori predetti e l'errore  $1<sub>0</sub>$  $12$  $y_i = (a + b_{yx}x_i) + (y_i - \hat{y}_i)$ Beers drunken so far retta II errore

## Quanto e' grande l'errore di regressione

#### Calcoliamoci la distanza media tra i punti osservati e la retta

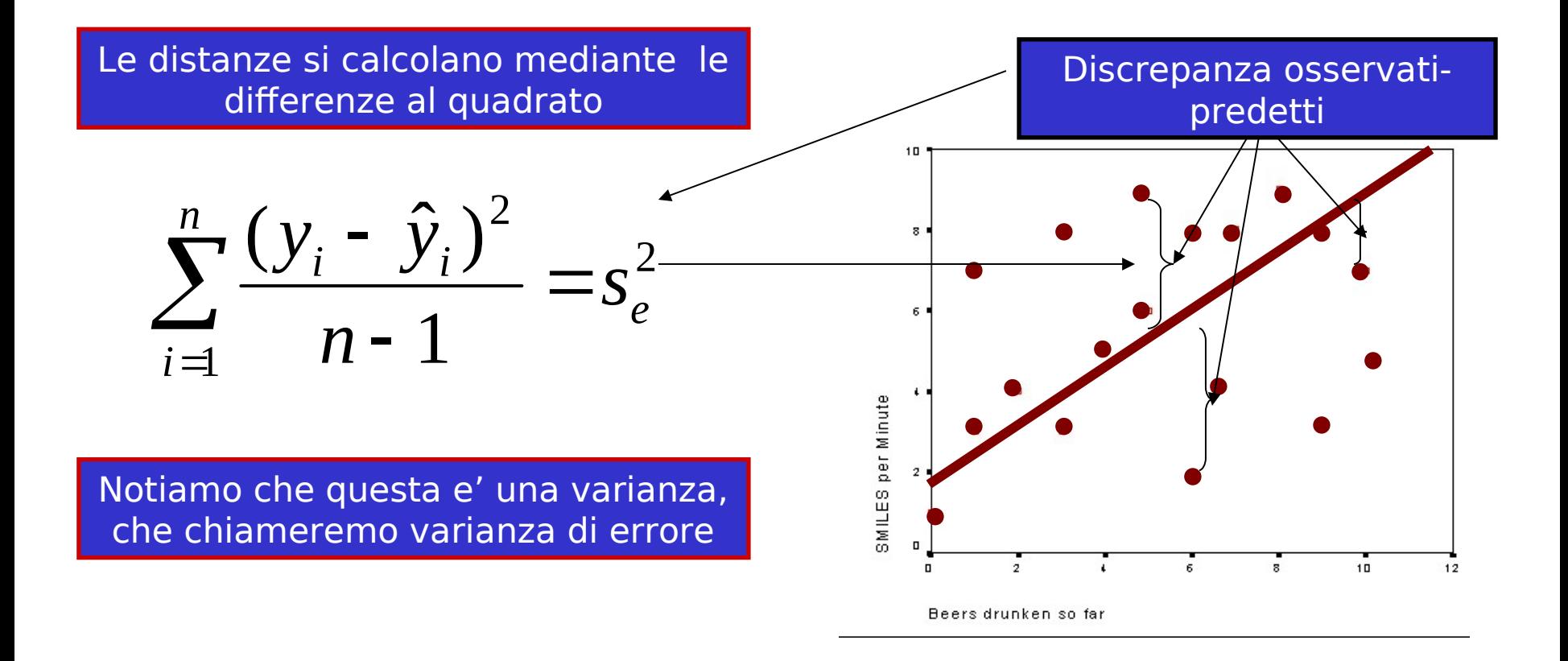

Proporzione riduzione errore

Il modello si adatterà ai dati tanto più riduce l'errore di predizione rispetto a non usare tale modello

La logica è di confrontare due casi:

• L'errore calcolato per la regressione data

• L'errore associato alla media, cioè errore associato a non utilizzare la regressione

#### Proporzione riduzione errore

#### Senza regressione l'unica predizione plausibile di Y e' la media di Y

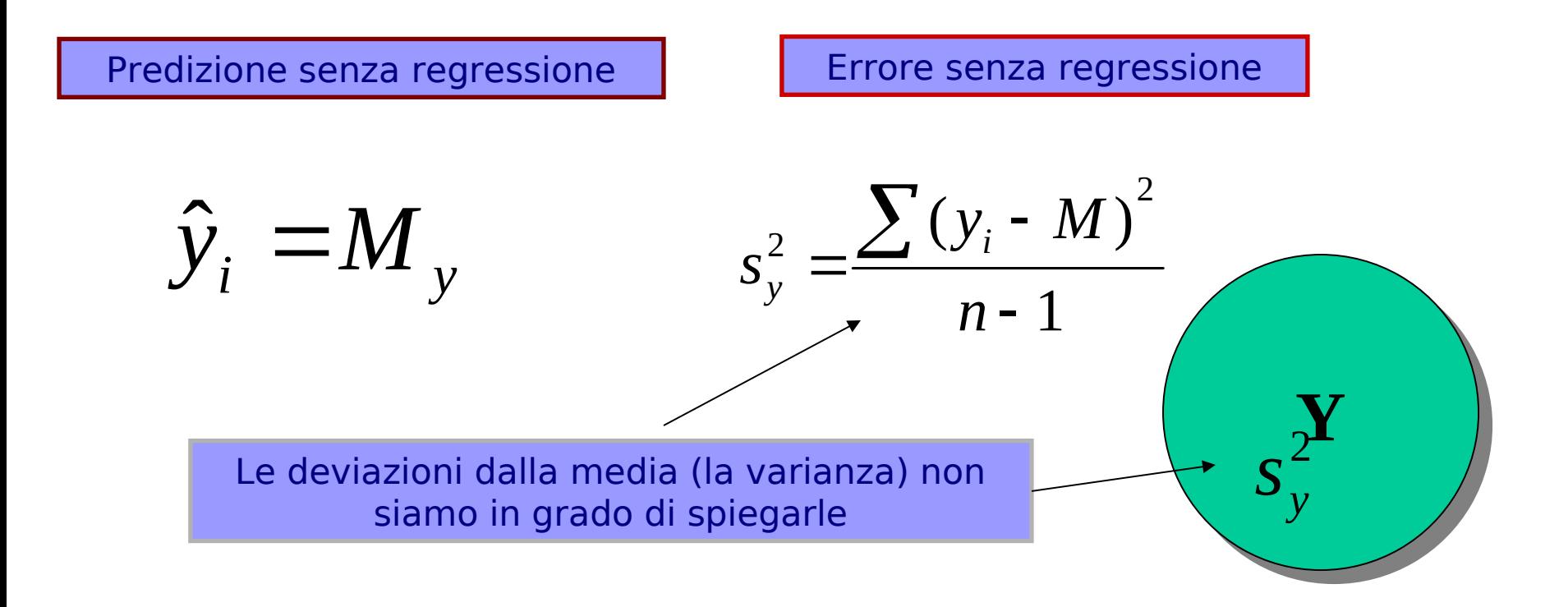

Con la regressione faremo una certa predizione

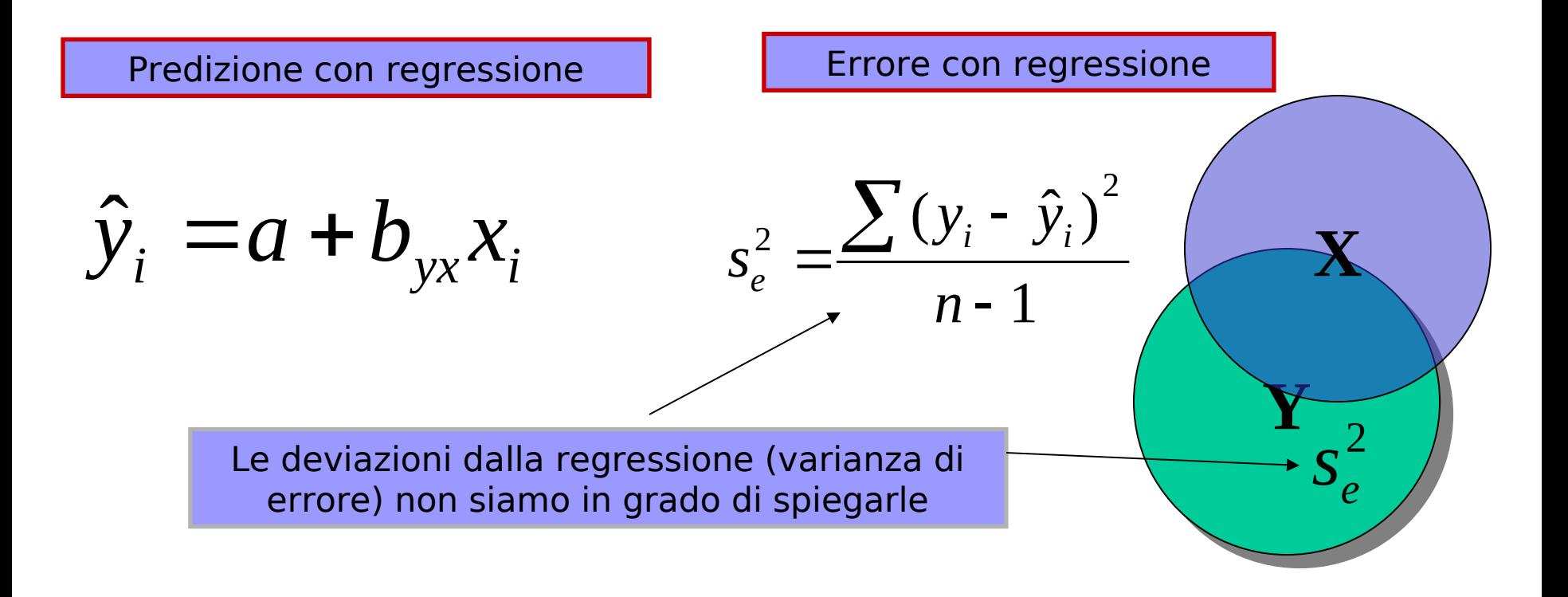

## R-quadro

Dunque il fit della regressione è tanto buono quanto riesce a migliorare

la predizione, cioè a diminuire l'errore

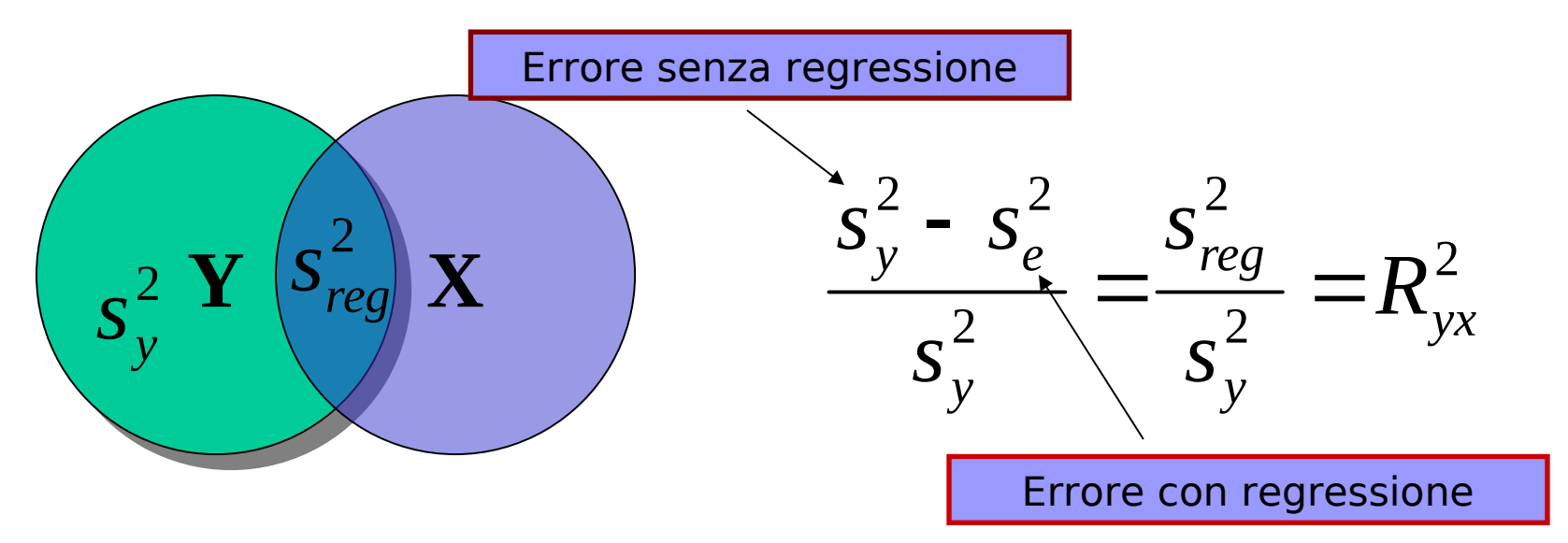

Cioe': Quanto si riduce l'errore di predizione grazie al fatto che usiamo la regressione

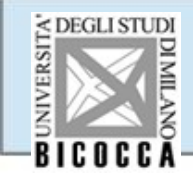

Per effetto statistico si intende quanto il cambiamento di una o più variabili ha effetto sul cambiamento di un'altra variabile

Interpretazione esplicativa: quanto siamo in grado di spiegare della variabilità di una variabile sulla base della variabilità delle altre ( **basata sulle varianze**)

Interpretazione predittiva: quanto siamo in grado di predirre della variabilità di una variabile basandoci sulla variabilità delle altre (**basata sui coefficienti**)

#### Fine

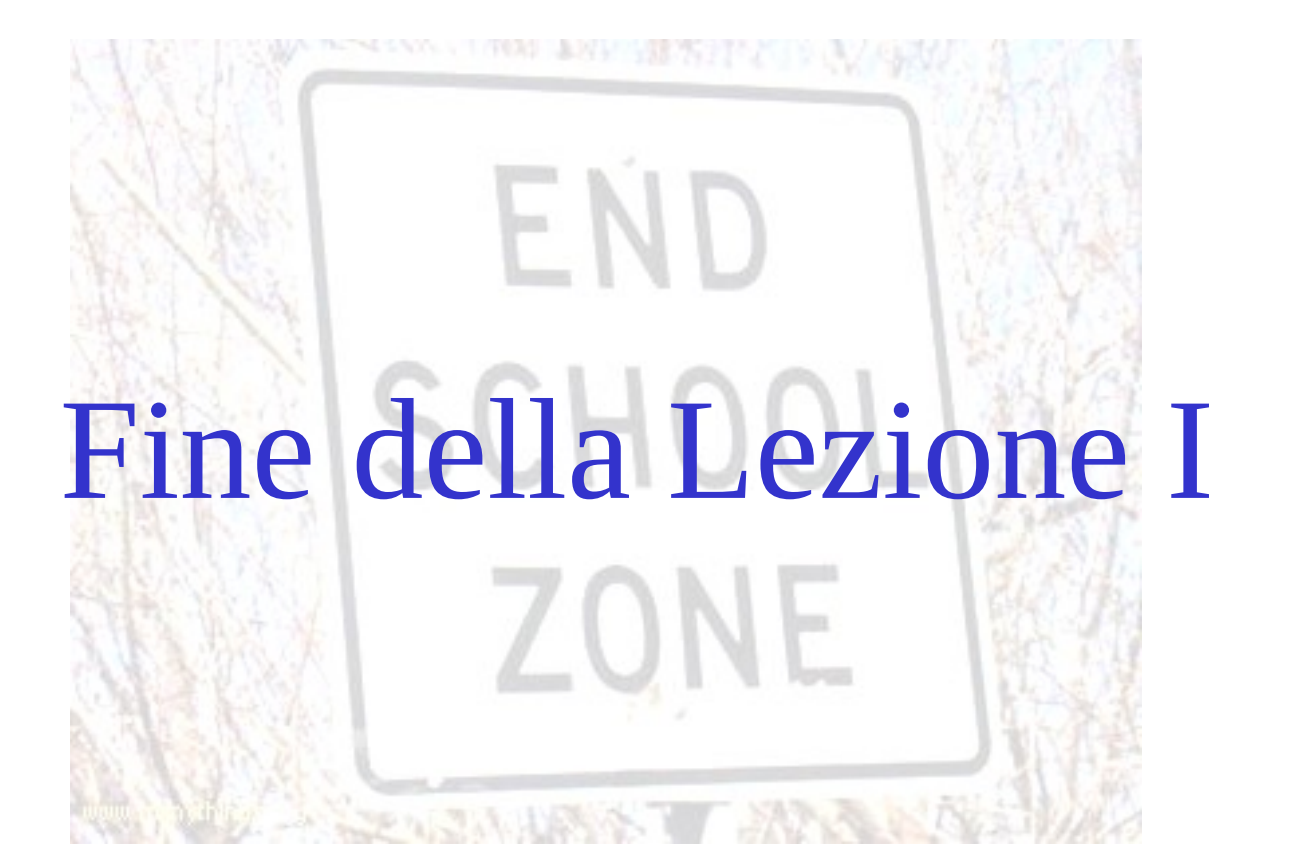